*Copyright © 1992, by the author(s). All rights reserved.*

*Permission to make digital or hard copies of all or part of this work for personal or classroom use is granted without fee provided that copies are not made or distributed for profit or commercial advantage and that copies bear this notice and the full citation on the first page. To copy otherwise, to republish, to post on servers or to redistribute to lists, requires prior specific permission.*

 $\zeta$ 

### *A THREE-DIMENSIONAL PHYSICALLY-BASED MODEL FOR LPCVD*

by Sherry Fen-hwei Lee

Memorandum No. UCB/ERL M92/69

×.

22 May 1992

New yorke

Memorandum No. UCB/ERL M92/69

 $22 M_{\odot} 1002$ 

### *A THREE-DIMENSIONAL PHYSICALLY-BASED MODEL FOR LPCVD*

by

Sherry Fen-hwei Lee

Memorandum No. UCB/ERL M92/69

22 May 1992

### *ELECTRONICS RESEARCH LABORATORY*

College of Engineering University of California, Berkeley 94720

# *Table of Contents*

 $\mathbf{I}$ 

 $\hat{\mathbf{t}}$ 

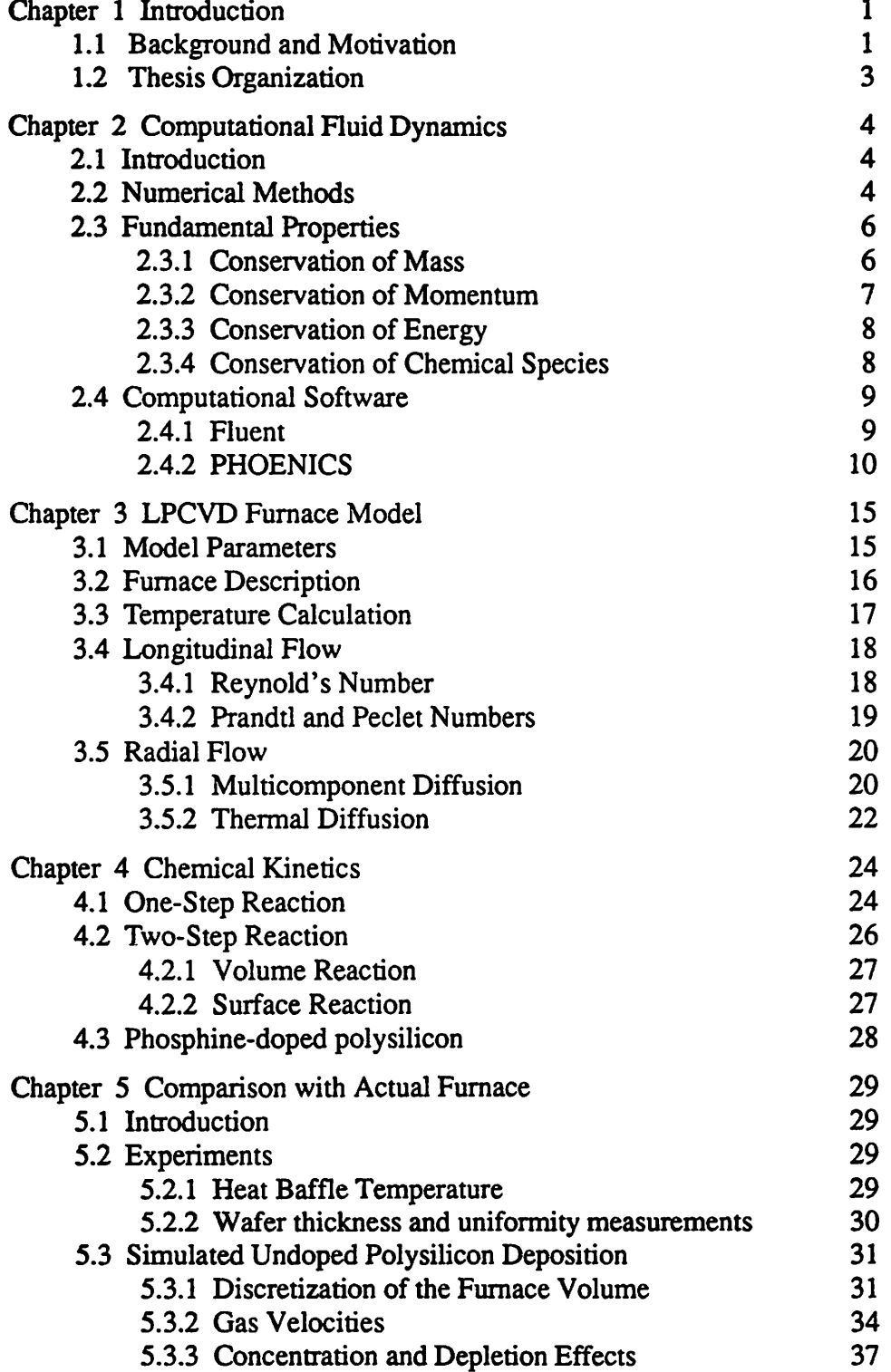

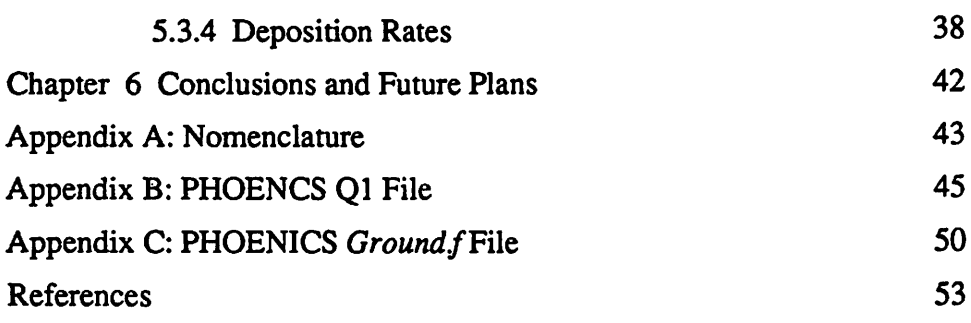

 $\label{eq:2.1} \frac{1}{\sqrt{2}}\int_{\mathbb{R}^3}\frac{1}{\sqrt{2}}\left(\frac{1}{\sqrt{2}}\right)^2\left(\frac{1}{\sqrt{2}}\right)^2\left(\frac{1}{\sqrt{2}}\right)^2\left(\frac{1}{\sqrt{2}}\right)^2\left(\frac{1}{\sqrt{2}}\right)^2.$ 

 $\mathcal{A}^{\text{max}}_{\text{max}}$ 

 $\hat{\mathbf{r}}$ 

 $\ddot{\phantom{a}}$ 

 $\bullet$ 

 $\mathbf{r}^{\pm}$ 

 $\sim 10^{-1}$ 

# *List of Figures*

 $\epsilon$ 

 $\ddot{\phantom{a}}$ 

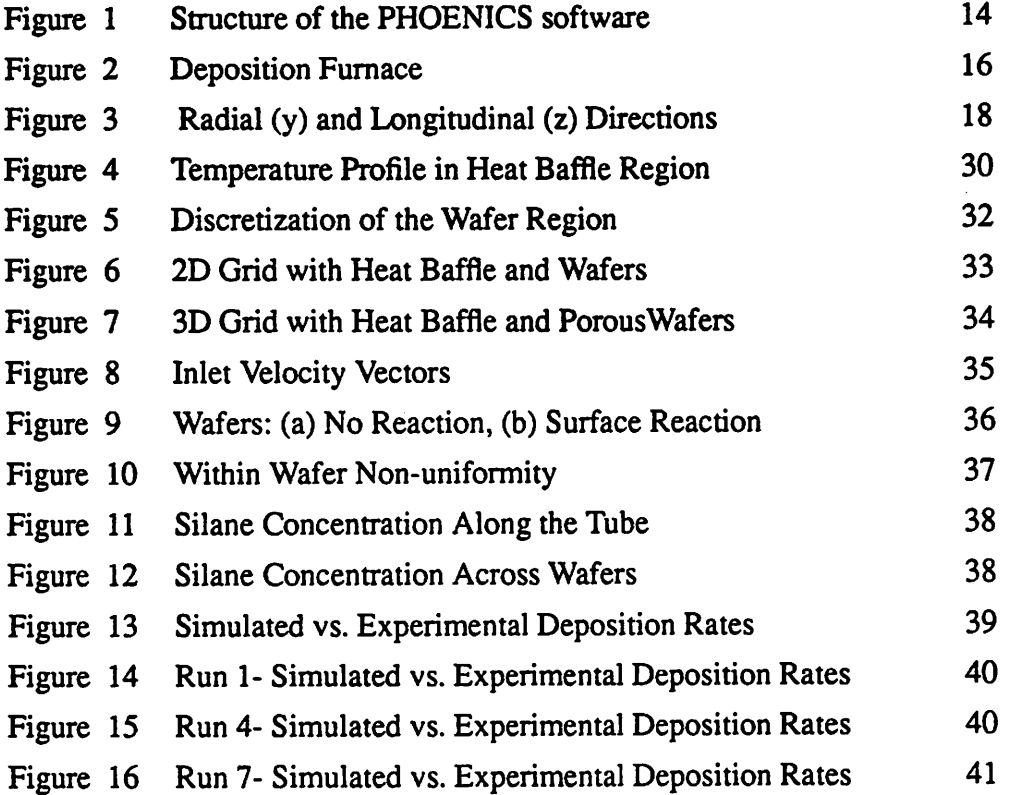

### *Acknowledgment*

*I would like to express my deep appreciation and gratitude to my research advisor, Costas J. Spanos, for his generous support and guidance throughoutmy graduate studies.I also thank Dean Hodges for his continous support ofthe CAM program at Berkeley.*

*Many peoplehelpedwith various aspects of thisresearch, most notablyDr. K. Lin for his work in modelling LPCVD reactors and for conducting the experiments used in this thesis, Dr. J. IgnacioUlacia F, Dr. Christoph Werner, andChristian Hopfmann for helping me model chemical reactions in the PHOENICS software package, and Henry Chang for aiding in the optimization process.*

*Special thanks aredue to Eric Boskin forsharing his software expertise and for always providing insightful feedback. I also thank L. Massa-Lochridge for helping with the com puter hardware aspects ofthe project. Thanks are also extended to the remaining members of the Berkeley CAM group, all of whom made my experiences at Berkeley a great plea sure: B. Bombay, R. Chen, Z. Daoud, M. Hosseini, S. Leang, H. Liu, J. Thomson, and E. Wen, and past members: Dr. N. Chang, H. Guo, Dr. K. Lin, T. Luan, and Dr. G. May.*

*I am grateful to Digital EquipmentCorporation forsponsoring this work in the form of a fellowship since 1990. Priorto 1990, this research was jointly sponsored by National Science Foundation (Grant No. MIP 87-15557), Semiconductor Research Corporation, National Semiconductor, and Texas Instruments.*

### *Chapter 1 Introduction*

### *1.1 Background and Motivation*

Today's VLSI technology is becoming increasingly complex, requiring sophisticated manufacturing facilities that are rising in cost Over70% of the cost of a newDRAM fac tory is spent on equipment, and predictions show that this trend will continue as the complexity of the processes increases [1]. With such complex processes, the equipment must meet strict performance standards, which leads to a growing need for meaningful equipment monitoring, diagnosis, and control. One process that is being pushed to its performance limits is chemical vapor deposition of thin films. For example, while older technologies could tolerate variations of ±5% across 100 **mm** wafers, newcircuits require film thicknesses with variations less than ±2% across 150 **mm** wafers [2]. To achieve these goals, better equipment design and process control are necessary. Computer simulation can help both to reduce the equipment design cycle times and to optimize the process.

Many equipment models are created using statistical methods, such as factorial designs and regression analysis [3]. These methods, however, require a significant number of experiments, which consume a large amount of time and become quite expensive. Additionally, empirical models are usually valid only in a restricted range, and generally provide little or no physical insight. Thus, while empirical models are ideal for equipment that is being used in IC production, they are not suited for equipment design.

Physical modelling via computer simulation, on the other hand, can be used to model a variety of recipes and equipment designs, and can return results both quickly and cost effectively. For example, in the case of a new furnace design, the geometry can be changed numerous times in the simulator without having to build as many prototypes, thus

*reducing the design cycle time. The effect of individual process parameters on the overall process can also be evaluated, thus aiding in the optimization of the process conditions.*

*Accurate simulation models depend on the proper formulations to represent the detailed processes. Therefore, physical models, based on the laws of fluid dynamics and chemical kinetics, require an accurate description of the boundary conditions and proper transport equations.*

*Several extensive studies on the physical modeling of undoped polysilicon low pres sure chemical vapordeposition (LPCVD) havebeenpublished. Middleman and Yeckel [4] found that the dominant transport mechanism between the wafers in a tubular hot-wall system is diffusion, and that the flow in the annular region around thewafers does not sig nificantly affect the deposition rate. Jensen et aVs[5,6] detailed mathematical model includes multicomponent transport effects. Roenigk and Jensen [6] improved upon the surface reaction rate equation developed by Classen et al [7]. A comprehensive study of the chemical speciesinvolved in the deposition process hasbeen done by Coltrin et al [8], who developed a mathematical model which includes seventeen chemical species. Recently, Sachs [9] developed a one-dimensional finite difference model that uses a numerical optimizeron a series ofstatistically designed experiments to obtain the growth parameters. While the work discussed above rely onone-dimensional mathematical mod els to describe the process, Ulacia andWerner [10] have developed a three-dimensional model that uses a commercial numerical methods software package.*

*In this work, three-dimensional physical models of undoped polysilicon LPCVD are presented. The modelscanbe usedto optimizegrowth parameters such as gas flow, tem perature, and pressure to achieve higher wafer uniformity across the furnace and across each wafer. Although current CPU performance limitations do not allow for real-time applications on the manufacturing floor, these models can be used to build aknowledge base for diagnosis and control.*

### *1.2 Thesis Organization*

An overview of computational fluid dynamics is provided in Chapter 2, along with a description of the software code used for the simulations. Chapter 3 explains the theory of fluid flow and details the fundamental properties included in the model. The chemical kinetics used in the model are described in Chapter 4, and simulation results compared to actual furnace runs are given in Chapter 5. Finally, in Chapter 6 the results are evaluated and further work is suggested.

### *Chapter 2 Computational Fluid Dynamics*

### *2.1 Introduction*

*As the semiconductor manufacturing environment becomes dominated by more com plex processes and equipment, in-depth understanding is necessary to implement state-ofthe-art monitoring, diagnosis, and control. To this end, manufacturing engineers aredevel oping sophisticated models to describe processes. A major area of interest involves fluid dynamics, which is important in processessuch as deposition and plasmaetching. Until the advent of high-speed computers, fluid flow analysis was performed by doing costly and time-consuming experiments. Presently, analysis can be augmented with computer simula tions, which alleviate the need to perform extensive experiments. This simulation of fluidflow, mass transfer, and heat transfer is the subject of Computational Fluid Dynamics (CFD).*

*CFD simulation is based on the equations describing the physical laws associated with transport phenomena. There are several benefitsof physically-based simulation.Variables which are experimentally difficult to attain, such as species concentrations, can be calcu* lated. A complete set of information may be obtained throughout the entire region, not only where the sensors are placed. In addition, the effect of each property can be examined, such *as an increase in pressure or a ramped temperature.*

#### *22 Numerical Methods*

*To model a continuous, three-dimensional space via a set of equations, the space must be discretized into a finite number of cells. The grid is created over the entire physical space, with finer grid points in regions of high velocity,temperature, or concentration gra dients. The unknown parameters can then be solved at each grid point. Most numerical*

*software packagesuse either the finite differenceor the finiteelement method to discretise the space.*

*Due to the non-linearity and the size of the discretized system, an iterative solution must be used. At the start of a simulation, the variables at each grid point are given initial values. The variables are then updated, and are in turn used as the input for the next iteration. This continues until a convergent solution is found. The convergence criterion is usu ally met when the iterative solutions stabilize within limits set by the user.*

*Since several variables are introduced with each grid point, finer grids lead to longer simulation times. The furnace simulations require considerable computer time. For exam ple, a two-dimensional simulation with 5292 grid points and 11 variables, not including chemical reactions, takes approximately 1.5 hours on an IBM RISC 6000 (520) to reach convergence (about 1000 iterations). If chemical reactions are modeled, the simulation takes about 2.4 hours for the same number of iterations. For a problem in three dimen sions, which requires more grid points, simulation time can reach up to 10 hours. This is, however, still considerably less than the time needed to construct and experiment with a new reactor.*

*Table 1 tabulates some simulation times vs. number of variables solved, comparing two- and three-dimensional simulations. The first row shows the number of grid points and time for a three-dimensional simulation that models individual wafers, while the sec ond row models the wafers as a "porousregion,'\* which is discussed in detail in Chapter 5. Basically, in the the porous region, there are fewer grid points between the wafers than if the wafers were modeled individually. Note that by not modelling individual wafers, sig nificant computational time can be saved. The third and fourth rows are indicative of typi cal two-dimensional simulations with and without chemical reactions modeled, respectively.*

Most simulations model steady-state behavior, although transient models are available. Transient models require solving the time derivatives of the equations, which results in much longer simulation times. The focus of this work is steady-state behavior.

| dimensions | number of<br>variables | number of<br>cells | number of<br>iterations | time (hours) |
|------------|------------------------|--------------------|-------------------------|--------------|
|            | 19                     | 6,512              | 350                     | 9.45         |
| 3          | 19                     | 1,494              | 350                     | 2.17         |
|            | 18                     | 5,292              | 350                     | 0.85         |
|            | 11                     | 5,292              | 350                     | 0.52         |

*Table 1: Typical Simulation Times on an IBM RT 6000*

### *2.3 Fundamental Properties*

The four fundamental rules which are modeled in CFD codes are the conservation of mass, momentum, energy, and chemical species. The equations for conservation of mass and momentum together describe viscous flow of a pure isothermal fluid. Conservation of energy and of chemical species are necessary for non-isothermal fluids and for multicomponent mixtures.

### **2.3.1 Conservation of Mass**

The equation for the conservation of mass, also known as the continuity equation, states that the rate of mass accumulation into a volume is equal to the net rate of mass efflux from that volume:

$$
\frac{\partial \rho}{\partial t} = - ( \nabla \bullet \rho \mathbf{v} )
$$
\nrate of mass net rate of  
\naccumulation mass efflux (1)

where  $\rho$  is the density (mass/unit volume), and **v** is the velocity<sup>1</sup> (time/unit length). Equiv*alently, the equation describes the rate of change of density at a fixed pointresulting from the changes in the mass velocity vector pv. For steady-state flow, the rate of mass accu mulation is zero. Thus, the continuity equation becomes*

$$
(\nabla \bullet \rho \mathbf{v}) = 0. \tag{2}
$$

### **2.3.2 Conservation of Momentum**

*Conservation of momentum states that the sum of the forces acting on the control vol ume is equal to the rate of momentum accumulation within the volume plus the net rate of momentum efflux from that control volume. It is equivalent to Newton's second law of motion, F = ma:*

$$
\mathbf{F} = \underbrace{\frac{\partial}{\partial t} \rho \mathbf{v}}_{\text{form of}} + \underbrace{\nabla \bullet \rho \mathbf{v} \mathbf{v}}_{\text{net rate efflux}}
$$
\n(3)\n\n
$$
\text{forces} \quad \text{momentum} \quad \text{of momentum} \quad \text{accumulation}
$$

*The forces include those due to body forces such as gravity and to the normal stress and shear stress. This is expressed as:*

$$
\mathbf{F} = -\nabla p - \nabla \cdot \mathbf{\tau} + \rho \mathbf{g} \tag{4}
$$

where  $\tau$  is the stress tensor,  $p$  is the pressure, and  $g$  is the gravitational force. Combining *equations (3) and (4) resultsin the Navier-Stokes equation, which expresses Newton's second law of motion for a Newtonian fluid :*

$$
\tau_{yx} = -\mu \frac{dv_x}{dy}
$$

*where U. is the viscosity (kg/m/sec) andv is the velocity (m/sec).*

*<sup>1.</sup> Note that bold lower case characters denote column vectors. Please see Appendix A for a full list ofthe nomenclature used in this paper.*

*<sup>2.</sup> A Newtonian fluid is a fluid whose shearforceperunit areais proportional to the negative ofthe local velocity gradi ent:*

$$
\frac{\partial}{\partial t}\rho v + \nabla \bullet \rho v v = -\nabla p - \nabla \bullet \tau + \rho g \tag{5}
$$

### *2.33 Conservation ofEnergy*

*The general form of the energy balance equation is:*

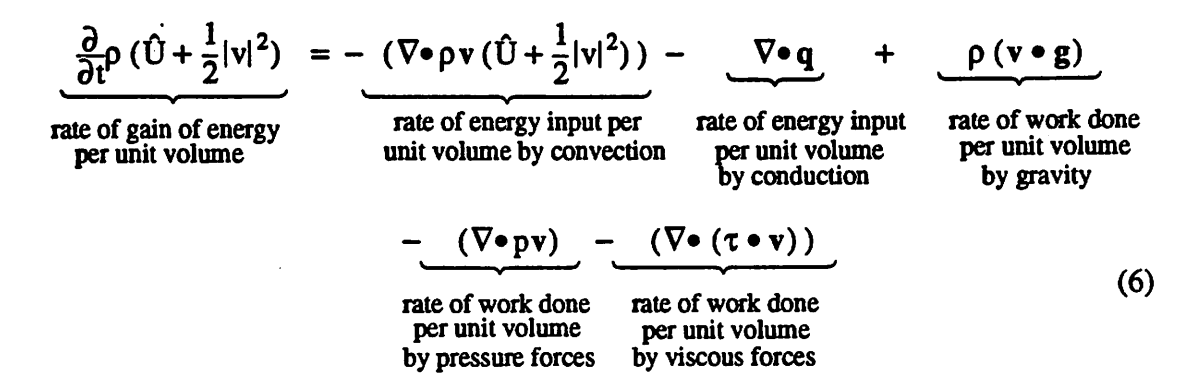

*where 0 isthe internal energy per unit mass of fluid, Ivl isthe magnitude of the local fluid velocity, and q is the heat flux vector. For the case of heat transfer of gases, the above equation can be rewritten, assuming ideal gases, constantthermal conductivity k, and neglecting viscous dissipation:*

$$
\rho C_{\mathbf{v}\overline{\partial t}}^{\overline{\partial T}} = k\nabla^2 T - p\left(\nabla \bullet \mathbf{v}\right)
$$
\n(7)

where C<sub>v</sub> is the heat capacity of the gas at constant volume per unit mass, and T is the tem*perature. For gases atconstant pressure, thiscan be further modified to give:*

$$
\rho C_p \frac{\partial T}{\partial t} = k \nabla^2 T \tag{8}
$$

where  $C_p$  is the constant-pressure specific heat.

### *2.3.4 Conservation ofChemical Species*

*When a chemical reaction is involved in the process, the chemical species must also balance. In the presence of avelocity field, the conservation equation states thatthe rate of*

change of species concentration plus the inward diffusion flux of the species is equal to the net rate of species generation per unit volume.

$$
\frac{\partial}{\partial t}(\rho w_i) + (\nabla \bullet \rho w_i v) = - (\nabla \bullet j_i) + G_i - R_i
$$
\nrate of change of species\n
$$
\frac{\partial}{\partial t}(\rho w_i) + (\nabla \bullet \rho w_i v) = - (\nabla \bullet j_i) + G_i - R_i
$$
\nrate of species\n
$$
\frac{\partial}{\partial t}(\rho w_i) + (\nabla \bullet \rho w_i v) = - (\nabla \bullet j_i) + C_i - R_i
$$
\n(9)

where  $w_i$  is the mass fraction,  $j_i$  is the mass flux relative to the mass average velocity, and  $G_i$  and  $R_i$  are the production and consumption rates of the  $i<sup>th</sup>$  species, respectively. The components of the mass flux include ordinary diffusion (Fick's first law), pressure diffusion, forced diffusion, and thermal diffusion. Obviously, ordinary diffusion is significant in the model because more than one species is involved, so that deposition depends on concentration gradients. Pressure diffusion, however, is only important if there is a pressure gradient imposed. In the case of LPCVD, which has a fairly uniform pressure, this is not a significant effect and therefore can be neglected. Forced diffusion can also be neglected, as this is of primary importance in ionic systems when there is a large electric field imposed. As mentioned in the next chapter, thermal gradients are small in the region where the wafers are processed, so thermal diffusion is also neglected.

### *2.4 Computational* Software

### *2.4.1 Fluent*

We began this project with the commercial software package Fluent (version 2.99 by Creare.x Inc.), which is a finite difference numerical methods solver [11]. Although the software easily solved radiative and flow problems via built-in functions, it was too restrictive for our purposes. Most notably, the code was not flexible enough to solve com plex chemical equations. At the time of our use, Creare.x was in the process of updating

*the code to include more relevant chemical kinetics. Since the updated code was unavail able, we decided to investigate other possible commercial CFD packages.*

### *2.42 PHOENICS*

*The commercial CFD software PHOENICS was chosen for the project. PHOENICS employs the finite differencing scheme, and can provide conformal grids. PHOENICS consists of three main computer programs and three auxiliary programs, all written in FORTRAN. Given the proper boundary conditions and proper transport equations, it can be used to simulate fluid flow, heat transfer, and chemical kinetics. The main codes are the pre-processor Satellite, which interprets the problem description written in the PIL lan guage, the processorEarth, which performsthe necessary computations to solve the fluid flow equations, and the post-processor Photon, which graphically displays the output. Three auxiliary codes contain programs for gridmanipulation and an on-line help facility [12,13]. The function of each of the main codes is described in more detail below.*

### *2.42.1 Satellite*

*As mentioned above, Satellite is the command interpreter. It receives its input from the user in the form of an input file, similarto that of the SPICECircuit Simulator. The input* file, called the Q1 file, contains commands which Satellite interprets. The language used in *the Ql file is the PHOENICS Input Language (PIL), which consists of abbreviated FOR TRAN functions. The Ql file used to representour LPCVD model can be found in Appen dix B.*

*The Ql code contains three main sections. The first section defines the equipment parameters, such as reactor size and placementof the wafers. In addition, the grid is defined, and the variables to be stored or solved are specified. Solved variables are the parameters to be solved by the source code at each grid point, such as enthalpy, velocity, pressure, and concentration. In contrast, stored variables are those that can be computed*

*by the usergiventhe solvedvariables. For example, the stored variable "temperature" can be calculated from the solved variable "enthalpy," and density can be in turn calculated from the temperature, pressure, and species concentration at each grid point. Deposition rates can alsobe computed from the concentration (see Appendix C for more details), so it too is a stored variable. Simple physical properties canbe specified in the Satellite Ql file, such as a constant density ortemperature. If, however, the properties depend on variables that are solved, they must be defined by the user in a separate file called <i>ground.f,* which is *a subroutine called by Earth. The file groundfis discussed in the next section.*

*The second section of the Ql file contains the boundary conditions. Examples of boundary conditions include the gas flux, enthalpy, velocity and species concentrations at the inlet, as well as the outer wall temperatures. These boundary conditions are repre sented as "sources," which are defined by the linear relation:*

$$
S_{\omega} = C_{\omega} (\varphi - V_{\omega}) \tag{10}
$$

*where*  $\varphi$  *is the in-cell* value of the variable *in* question,  $C_{\varphi}$  *is the coefficient,* and  $V_{\varphi}$  *is the value. Both the coefficient and value are entered by the user to obtain the correct source term, which is added to the balance equations for the particular variable.*

*In the simplest case, S^, isset to zero. This corresponds to cases of fixed boundary conditions, such as inlet velocities. With the source set to zero, the parameter <P is forced to be equal to the user-specified value V9. For example, suppose that the desired boundary condition* is to set a particular velocity, U1, to 100  $m/sec$  at the inlet. With  $\varphi = U1$ , and by *setting* the coefficient  $C_{111}$  to zero and the value  $V_{U1}$  to 100 m/sec, the source equation *becomes*  $S_{U1} = 0 \times (U1 - 100 \frac{m}{s}) = 0$ . Since the source term equals zero, the velocity *Ul is set to the value*  $V_{\text{III}}$ . Thus,  $U1 = 100$  *m/sec.* 

*In most cases, the coefficient and value are the results of other equations, such as chemical reactionmodels, etc., and arethereforecomputed in groundf. Forthese complex*

boundary conditions the source does notequal zero, and is therefore added to the proper balance equation. Examples of the more complicated sources include those used to set the concentrations of the species after each reaction at thegrowth surfaces. (See Appendices B and C for more details.)

Finally, the third section of the O1 code determines both the criterion for the completion of a run and the format of the output ASCII file. It limits the number of iterations allowed, and determines the maximum residual accepted for convergence. In addition, the user may specify which variables are to be displayed in the final output file.

### *2.42.2 Earth*

The main flow simulator is contained in the Earth code. The equations representing the physical laws and properties are encoded inthis program. While PHOENICS can solve for simple phenomena such as velocity and enthalpy, the user must write code to solve for more complex phenomena such as heat transfer through different regions and chemical reactions. As mentioned above, any physical properties that rely on solved variables, such as specific heat or density, must be encoded by the user in ground.f. Since the furnace requires a relatively complex model, almost all of the properties contained in the model have been encoded in *ground.f.* 

The output of Earth consists of two files: (1) RESULT -- an ASCII file that displays the final values of the solved variables, the residuals for each iteration, and the net source values entered, and (2) PHIDA -- a binary file containing the solutions to the variables that can be read by the post-processor Photon, which is described in the next section.

The order of execution is as follows. The interpreted Q1 file from Satellite is executed by Earth. If the Q1 file calls for information found in *ground.f*, Earth executes the corresponding FORTRAN segments. Since we did not have access to the source code, it was *particularly difficult to determine how the code written by the user was incorporated into the overall flow equations.*

### *2.42.3 Photon*

 $\dot{\gamma}$ 

*Photon is an interactive code that reads the PHIDA file from Earth and graphically dis plays the output on the screen in anXwindow environment It can display both two- and three-dimensional vector and contour plots. The graphics capabilities were especially useful for visualizing the results of the three-dimensional simulations. Examples of graphics created by Photon can be found in Chapter 5. Figure 1 shows a schematic of the overall relationship among Satellite, Earth, and Photon.* 

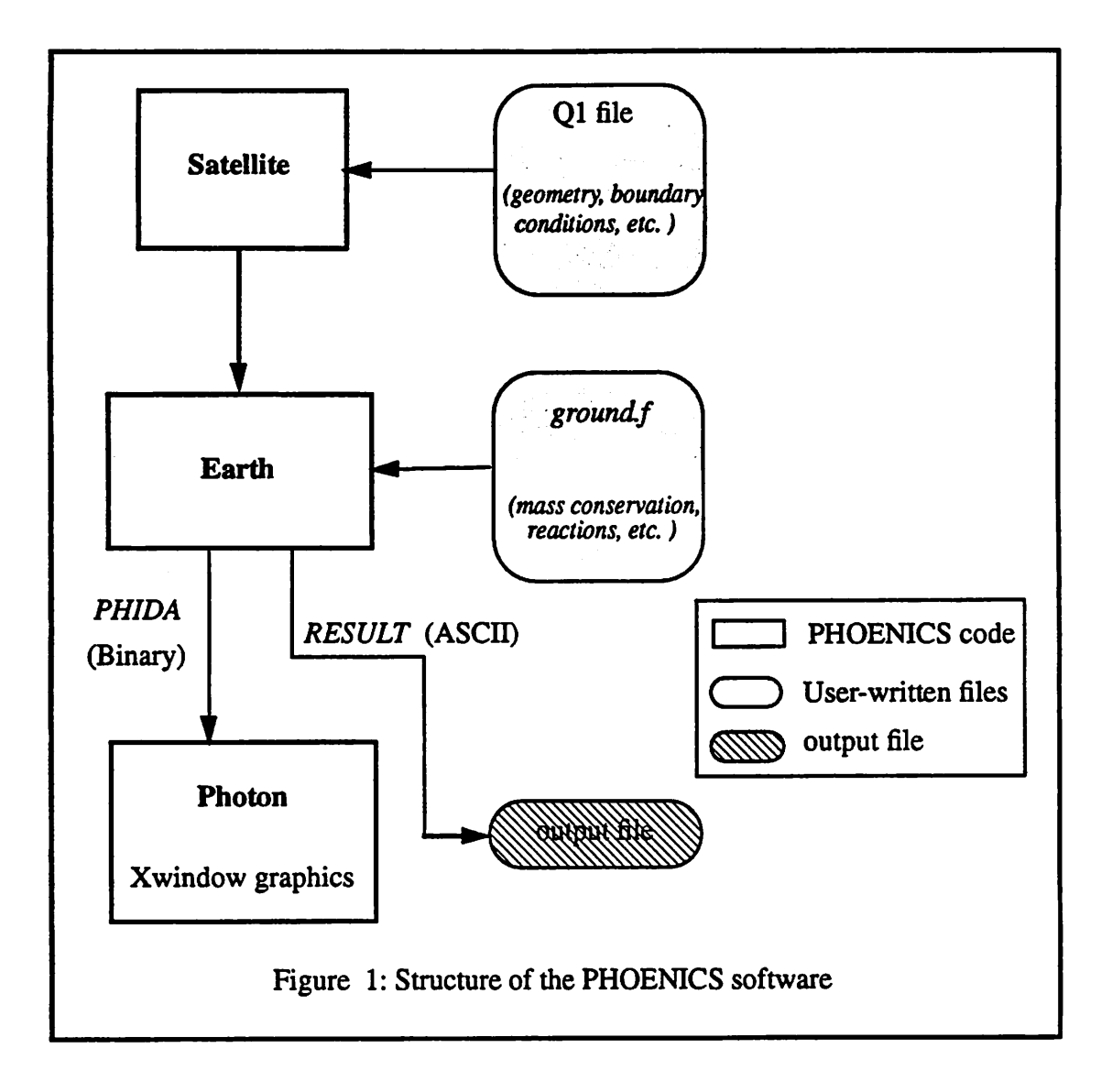

### *Chapter 3 LPCVD Furnace Model*

*This chapter describes theactual furnace used for deposition and the computer model derived to simulate it The modelrelies on equations which describe phenomena such as fluid flow, mass transport, heat transfer, etc. An explanation of the properties relevant to themodel is given below. The coding for the chemical reactions israther complex; itwill be discussed in the following chapter.*

### *3.1 Model Parameters*

*Within the simulator, several parameters interact with physical relations. These param eters can be grouped into equipment, process, and performance parameters [14]. Equip ment parameters determine the equipment design of those constraints which can notbe altered by the process engineer during routine processing. For the LPCVD case, equip ment parameters define the geometry of the furnace, which includes the chamber size, position and size of the wafers and heat baffle, and the dimension of the inlet. In contrast, process parameters, such as temperature, pressure, inlet gas flux, and time of deposition, can be controlled by the process engineer. The equipment and process parameters, in con junction with the fundamental laws discussed inthe previous chapter, determine the per formance parameters, which include thickness, across and within wafer uniformity, resistivity, and stress. The goal of this project is to build amodel that will predict wafer thickness and uniformity. Resistivity and stress simulations will be performed in the future.*

*In the simulation software, the process parameters such asthe furnace temperature and flux of the inlet gas species are entered through boundary conditions. Other physical con stants are also required, such as viscosity, gas density, thermal conductivity, and diffusion* coefficients. The following sections describe the equipment parameters and the physical relations used in the model.

### *3.2 Furnace Description*

Figure 2 depicts the Tylan horizontal glass tube reactor used for undoped polysilicon LPCVD. The wafers are stacked perpendicularly to the axis in the center of the tube, and are placed 1.2 cm apart. Aluminum cantilever rods support the boats, which house the wafers. Our simulations do not include effects of the cantilever rods or the boats. Other simulations, however, have shown that they contribute to a slightly more uniform growth [15]. Silane is injected at the lower front end of the tube, and is pumped out from the back  $end<sup>1</sup>$ . Three main heating coils on the exterior of the tube maintain the proper operating temperature. A heat baffle in the front portion of the furnace reduces the radiative heat loss and also serves to create both a uniform temperature and velocity in the mid and back sec tions of the tube.

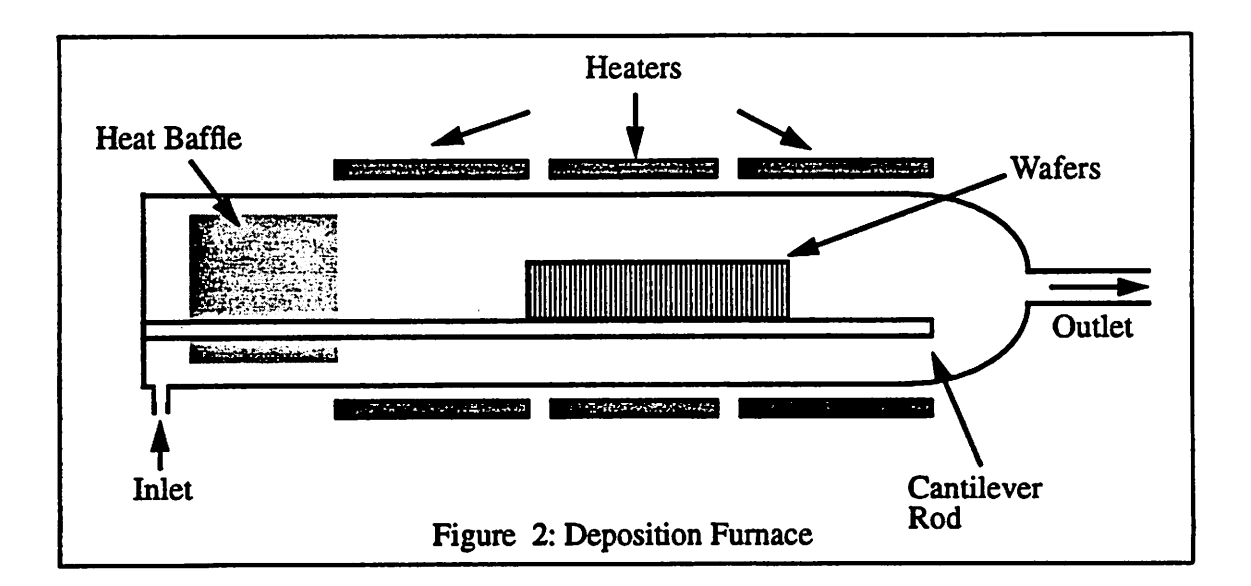

*<sup>1.</sup> Atbougb our actualfurnace uses 100% silaneinjection atthe inlet, the model can simulate inlet gasesthat arediluted with an inert carrier gas, such as argon or nitrigen.*

#### *33 Temperature Calculation*

PHOENICS uses the conservation laws discussed in Chapter 2 to find the enthalpy of the material at any given point in the simulation grid. Temperature is then calculated using the following relationship between enthalpy H and absolute temperature T. This relationship depends upon the specific heat of each species:

$$
T = \frac{H}{\sum_{i=1}^{k} w_i C_{P_i}(T)}
$$
(11)

where H is the enthalpy in J, w<sub>i</sub> are the mass fractions of species i, and C<sub>pi</sub>, are the specific heats of species i in  $J/(kgK)$ . For undoped polysilicon deposition, the three species modeled are silane (SiH<sub>4</sub>), hydrogen  $(H_2)$ , and silene (SiH<sub>2</sub>). Their balance as described by the w, coefficients is calculated based on the detailed description of the chemical kinetics in Chapter 4.

As indicated in Eq. (11), the specific heat of each species is a function of temperature. An empirical fit for the specific heat of the gases in the model was found in the literature [8], which follows the form:

$$
\frac{C_{P}(T)}{R} = a_{i} + b_{i}T + c_{i}T^{2} + d_{i}T^{3} + e_{i}T^{4} , i = 1...k
$$
 (12)

The constants a, b, c, d, and e are characteristic of the particular gas, and temperature T is in degrees Kelvin. Published values were used for the specific heats for silane, silene, and hydrogen [8], which can be found below in Table 2.

Since Eq. (11) is non-linear in temperature, an iterative process is used to calculate the temperature of each cell. First, an estimated temperature is used in Eq. (12) to calculate an estimated specific heat. This value is then used in Eq.  $(11)$ . If the resulting temperature is not equal to the temperature used in Eq. (12), the average of the two temperatures is found. The above steps are then repeated, this time using the average temperature as the initial

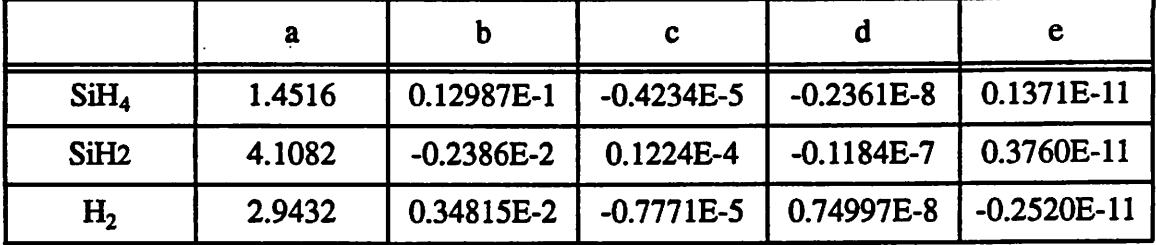

temperature in Eq. (12). This process continues until Eq. (11) and (12) converge to the same temperature.

*Table 2: Parameters for Specific Heat*

As shown in Figure 3, the wafer region of the furnace can be abstracted into a cylin der, with both longitudinal (z) and radial (y) directions of flow. In the current model, we assume radial symmetry in the wafer region. Therefore, we can model a fraction of the radial dimension of the furnace for a complete solution. In future models, however, the effect of gravity will be included, which will invalidate the radial symmetry assumption. The next sections discuss the physical properties important in each direction of flow.

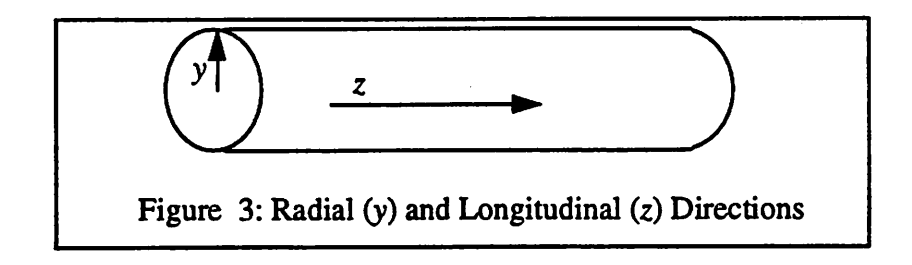

#### *3.4 Longitudinal* Flow

### **3.4.1 Reynold's Number**

The Reynold's number of the system determines whether the flow can be considered laminar or turbulent. It is defined as the ratio of the inertia force over the viscous force:

$$
Re = \frac{\rho v L}{\mu}
$$
 (13)

where v is the linear velocity (cm/sec), L is the length of interest  $(cm)$ ,  $\mu$  is the viscosity  $(kg/cm sec)$ , and  $\rho$  is the density  $(kg/cm^3)$ . A Reynold's number of 1000 signifies a transition from laminar to turbulent flow. In our furnace example, with an inlet silane flow of about 120 sccm, 900 K, and 300 mtorr, the velocity is approximately 50 cm/sec. For a hotwall reactor of length 130 **cm,** the corresponding Reynolds number is calculated to be around 10, which means that the flow in the tube can be modeled as laminar flow.

Since the species involved are gases and the laminar viscosity does not change much with pressure and temperature, the viscosity is treated as a constant. The gases in the furnace are at low enough pressures that the ideal gas law can be used. Thus, the density is defined as:

$$
\rho = M \frac{P}{RT}
$$
 (14)

where M is the molecular weight **(kg/mole),** P is the absolute pressure **(Pascals),** T is the temperature (K), and R is the universal gas constant (8.314 **JImole K).** When more than one gas is present, the molecular weight becomes a weighted average of the species molecular weights:

$$
M = M_1 X_1 + M_2 X_2 + M_3 X_3 + ... \tag{15}
$$

where  $M_i$  is the molecular weight and  $X_i$  is the molar fraction of species *i*.

#### **3.42 Prandti** *and* **Peclet Numbers**

An important parameter in convective heat transfer is the Prandtl number, defined as the ratio of the molecular diffusivity of momentum over the molecular diffusivity of heat:

$$
Pr = \frac{\mu C p}{k}
$$
 (16)

where k is the thermal conductivity in  $J/m$  sec K, and  $\mu$  and Cp are as previously defined. The Prandti number is used extensively to model heat transfer from the gases through the *furnace walls, and through the heat baffle. The product of Reynolds and Prandti numbers is the Peclet number,*

$$
Pe = RePr = \frac{\rho v L C p}{k}
$$
 (17)

*which measures the relative importance of convection versus diffusion. When Pe » 1, convection dominates, and when Pe « 1 diffusion dominates. For the furnace described above, the Peclet number is about 5 which indicates that in the longitudinal flow both con vection and diffusion are important, and therefore both convection and diffusion must be modeled.*

### *3.5 Radial Flow*

### *3.5.1 Multicomponent Diffusion*

*Since the wafers are stacked vertically, the dominant radial flow mechanism between the wafers is through diffusion [4]. First, diffusion with two components will be discussed. Then the theory will be extended to cases with more than two components.*

*The flux resulting from diffusion can be derived from Fick's first law, which defines the diffusion component of A in an isothermal, isobaric system. For diffusion in the z (radial) direction,*

$$
J_{A, z} = -D_{AB} \frac{dc_A}{dz}
$$
 (18)

where  $J_{A,z}$  is the molar flux in the *z* direction relative to the molar average velocity,  $\frac{dc}{dz}$  is *the concentration gradient in the z direction, and D^ is the diffusion coefficient for com ponent A diffusion through component B [16]. Therefore, according to Fick's law, a spe cies can have a velocity relative to the average velocity of the mixture only if gradients in the concentration exist*

With some manipulation, the molar flux  $N_A$  (mole/sec  $m^2$ ), relative to a stationary set *of axes, can be written as:*

$$
N_A = -cD_{AB}\nabla y_A + y_A (N_A + N_B)
$$
 (19)

where c is the total molar concentration (mole/m<sup>3</sup>),  $D_{AB}$  is the diffusion coefficient of component A diffusing through component B  $(m^2/sec)$ , and  $y_A$  is the mole fraction of compo*nent A. The first term in Eq. (19) is the molar flux resulting from the concentration gradient, while the second term is the molar flux resulting from the bulk motion of the fluid.*

*The Chapman-Enskog kinetic theory is used to calculate the diffusion coefficient D^ for two* gases A and B:

$$
D_{AB} = 0.0018583 \frac{\sqrt{T^3} (\frac{1}{M_A} + \frac{1}{M_B})}{\Omega_{D_{AB}} P \sigma_{AB}^2}
$$
(20)

where  $D_{AB}$  is in  $cm^2/s$ ; T is the absolute temperature in Kelvin;  $M_A$  and  $M_B$  are the *molecular weights of species A and B in kg/mole; P is the absolute pressure in atmo* spheres;  $\sigma_{AB}$  is the collision diameter in Å; and  $\Omega_D$  is a dimensionless function of the *temperature* and of the *intermolecular* potential field.  $\Omega_D$  is related to the Lennard-Jones *parameters*  $\sigma_{AB}$  and  $\epsilon_{AB}$  which are derived from viscosity data and have been tabulated  $[17]$ . The parameter  $\varepsilon_{AB}$  is the energy of molecular interaction for the binary system A and B in *ergs*. For a range of temperatures, the relationship of  $\varepsilon_{AB}$  and  $\sigma_{AB}$  to  $\Omega_D$  can *also be found in tables[17]. To calculate the values for a mixture of two gases, we use the standard approximations:*

$$
\sigma_{AB} = \frac{1}{2} (\sigma_A + \sigma_B)
$$
 (21)

$$
\varepsilon_{AB} = \sqrt{(\varepsilon_A \varepsilon_B)}
$$
 (22)

Since silene (SiH<sub>2</sub>) is an unstable compound, it is difficult to obtain values for the Len*nard-Jones parameters. The values used in this model have been those estimated by Coltrin, et al [8]. The potential parameters for silenewere obtained by linear interpolation* between the Lennard-Jones parameters of SiH and those of  $SiH<sub>4</sub>$ , so that the values for silene are approximate. The values used in the model are listed in the following table.

| Molecule         | $\sigma$ (Å) | $\epsilon/k$ (K) |  |
|------------------|--------------|------------------|--|
| SiH <sub>4</sub> | 4.084        | 207.6            |  |
| SiH <sub>2</sub> | 3.803        | 133.1            |  |
| H,               | 2.968        | 33.3             |  |

*Table 3: Potential Parameters*

Gas mixtures comprising of more than two species have transport properties described by the diffusion coefficients for each pair in the mixture. Wilke [18] has simplified the Stefan-Maxwell equations presented by Hirschfelder, Curtiss, and Bird [19] to a close approximation, which is valid in dilute  $mixtures<sup>1</sup>$ . For a mixture with three gas species, the diffusion coefficient for species 1 in the mixture  $D_{1-mix}$  can be approximated by:

$$
D_{1-mix} = \frac{1}{\frac{y'_2}{D_{1-2}} + \frac{y'_3}{D_{1-3}} + ... + \frac{y'_n}{D_{1-n}}}
$$
(23)

where  $D_{1-n}$  is the diffusion coefficient for the binary pair of species 1 diffusing through species n, and  $y'_n$  is the mole fraction of species n in the gas mixture without species 1:

$$
y'_2 = \frac{y_2}{y_2 + y_3 + ... + y_n} = \frac{y_2}{1 - y_1}
$$
 (24)

### *3.52 Thermal* **Diffusion**

Thermal diffusion becomes important in regions of high temperature gradients. While large particles tend to remain in the cold regions, small, light particles diffuse into the hot

*<sup>1.</sup> "Dilute" means that none of the species exists in the mixture by more than 80%.*

*regions. Although some authors [10] support the assumption that thermal diffusion is insignificant inhot-wall reactors because ofsmall temperature gradients, others [8,20,21] have shown thermal diffusion to effect the species concentration and in general, reduce deposition rates by as much as 4%. In our current model, however, the effect of thermal diffusion is neglected.*

### *Chapter 4 Chemical Kinetics*

A complete LPCVD model must include the homogeneous and heterogenous reactions *involved. For polysilicon deposition, however, not all of the intermediary reactions are* known. So far, the largest number of species that has been modeled is seventeen, by Col*trin et al [8]. As more reactions areadded to the model, the complexity and computational time increases. Because of unknown reaction mechanisms and rates, it is questionable as to whether or not the results are significantly improved when more reactions are included [10]. Therefore, only up to two reaction mechanisms are modeled in this simulation of undoped polysilicon deposition. This chapter will discuss in detail the reactions imple mented in our model.*

### *4.1 One-Step Reaction*

*The simplest reaction to model is the single-step surface reaction, in which silane gas is decomposed directly into deposited silicon and hydrogen gas. This reaction accounts for about 80% of the deposition at low pressures [22]:*

$$
SiH_4 \leftrightarrow Si_{(s)} + 2H_2 \tag{25}
$$

*The rate ofreaction used in the model has been previously published by Roenigk and Jensen [6]:*

$$
R = \frac{k_0 exp(\frac{-E_A}{RT}) P_{\text{SiH}_4}}{1 + K_{\text{H}_2} \sqrt{P_{\text{H}_2} + K_{\text{SiH}_4} P_{\text{SiH}_4}}}
$$
(26)

where  $E_A$  is the activation energy (kcal/mole),  $P_{SiH_A}$  and  $P_{H_2}$  are the partial pressures of *silane* and *hydrogen* (*mtorr*), and  $k_o$  (*mol/m<sup>2</sup> sec mtorr*),  $K_{\text{SiH}_4}$  (*torr* <sup>-1</sup>), and  $K_{\text{H}_2}$  (*torr* <sup>-0.5</sup>) *are constants.*

*As seen in the above equation, the reaction rate is exponentially dependent on the activa tion energy and the temperature T (K). It also depends on the partial pressures of both gases involved,silane andhydrogen. The valuefor the activation energy in the above reac tion has already been determined in the literature [23].*

The values of the constants  $k_o$ ,  $K_{SiH_4}$ , and  $K_{H_2}$  were fitted to experimental data using *a non-linear optimizer [24]. The objective function of the optimizer was the sum of the squared differences of the experimental vs. simulated deposition rates of 6 wafersperrun, across threedifferentrecipes. (Due to long simulation times, only three recipes were used in the optimization.In the future, more recipes shouldbe included.)The three recipescho sen have input conditions which span the input space ofthe three parameters: temperature, pressure, and inletsilane gas flow. The specific recipe settings and results are inChapter 5.*

*Once the reaction rate is calculated by PHOENICS, the silicon deposition rate,in nm/ min,* can be calculated by the relation:

Depo = 
$$
\mathcal{R} \times M_{Si} \times (\frac{60.0 \text{ sec}}{\text{min}}) \times (\frac{1 \times 10^9 \text{ nm}}{\text{m}}) \times \frac{1}{\rho_{Si}}
$$
 (27)

where  $M_{Si}$  is the molecular weight of silicon (kg/mole),  $\rho_{Si}$  is the density of silicon (kg/ *m3), and the constants 60.0 and 1.E9 are for unit conversions to minutes and nm, respec tively.*

*The* reaction rate also determines the flux  $\Phi$  (kg/m<sup>2</sup> sec) of H<sub>2</sub> or SiH<sub>4</sub> that is formed *or lost, respectively.*

$$
\Phi_{\mathrm{H}_{2}} = 2\,\mathrm{RM}_{\mathrm{H}_{2}}(1 + w_{\mathrm{Si}}) \tag{28}
$$

$$
\Phi_{\text{SiH}_4} = -\mathcal{R}M_{\text{SiH}_4} (1 - w_{\text{Si}})
$$
\n(29)

where  $M_i$  is the molecular weight in *kg/mole* of species *i*,  $w_{Si}$  is the mass fraction of solid *silicon* deposited, and the reaction rate  $\mathcal{R}$  is as defined above. Since solids are not mod*eled, the corrective term (l+wSi) must be added to compensate for the solid silicon depos-* *ited. Otherwise, a convective flux into the cell will occur [25] due to a violation of mass conservation. In other words, if the correction term were not added, there would be a net loss of massequal to the massof the solid silicon formed in the reaction. Notice thatifthe mass percentage of Si is small, the flux need not be corrected by much. If the mass per centage is large, however, the correction term is substantial.*

### *4.2 Two-Step Reaction*

The two widely recognized mechanisms for deposition are either surface or diffusion*controlled. Surface-controlled reactions occur when an excess amount of reactants are available for the reaction. In such a case, the reactions are controlled primarily by the tem perature of the deposition surface. On the other hand, in a diffusion-controlled reaction the reactants are consumed as fast as they are supplied, so that the reaction is limited by the availability of the gases. Since it is much easier to control the temperature rather than the amount of gas striking the wafers, surfacereactions are preferable to diffusion-controlled reactions. Low pressures in the furnace promote a large flux ofreactants at the surfaces, thus creating surface-controlled reactions. This is one of the reasons polysiliconCVD is usually performed at low pressures.*

*The second reaction mechanism that can be modeled is surface-controlled deposition. It involves a two-step reaction, where the surface reaction occurson all heated surfaces, while a volume reaction occurs elsewhere. In the volume reaction silane yields silene and gaseous hydrogen,*

$$
SiH_4 \leftrightarrow SiH_2 + H_2 \tag{30}
$$

*and in the surface reaction, the silene in turn yields solid silicon and gaseous hydrogen.*

$$
\text{SiH}_2 \leftrightarrow \text{Si}_{(s)} + \text{H}_2 \tag{31}
$$

### *4.2.1 Volume Reaction*

*The volume reaction occurs in any region where the gases are allowed to flow. The unimolecular reaction is modeled with an Arrhenius reaction rate (sec<sup>-1</sup>) of the form [25]:* 

$$
\mathcal{K}_{\text{vol}} = \text{Aexp}\left(\frac{-E_{\text{A}}}{RT}\right) \tag{32}
$$

where  $E_A$  is the activation energy,  $R$  is the universal gas constant, and  $T$  is the temperature *in* degrees Kelvin. The constant A (sec<sup>-1</sup>) can be found empirically. The gas flux per vol*ume, in kg/(m<sup>3</sup>sec), into each cell is calculated for each species:* 

$$
\Phi_{\text{SiH}_4} = -\mathcal{K}_{\text{vol}} \times \rho_{\text{SiH}_4} \times X_{\text{SiH}_4}
$$
 (33)

$$
\Phi_{\mathrm{H}_2} = \mathcal{K}_{\mathrm{vol}} \times \rho_{\mathrm{H}_2} \times X_{\mathrm{SiH}_4} \tag{34}
$$

$$
\Phi_{\text{SiH}_2} = \mathcal{K}_{\text{vol}} \times \rho_{\text{SiH}_2} \times X_{\text{SiH}_4}
$$
 (35)

where  $K_{\text{ol}}$  is the rate calculated above,  $\rho$  is the density of the particular species in  $kg/m^3$ , *and XSiH is the mole fraction ofsilane. Notice that the flux ofsilane isnegative while the flux of hydrogen and silene are positive, denoting aloss ofsilane and generation of hydro gen and silene.*

### *42.2 Surface Reaction*

*The surface reaction occurs on all heated surfaces, including wafers, reactor walls, cantilever* rods, and the boat. The surface reaction rate  $\mathcal{K}_{\text{cur}}$  (mole/m<sup>2</sup>sec) depends on the *mole* fraction of silene that reaches each grid surface area, along with the pressure and *temperature [25].*

$$
\mathcal{K}_{\text{sur}} = 6.64 \text{P} \sqrt{\text{T}} \frac{\text{X}_{\text{SiH}_2}}{\text{RT}} \tag{36}
$$

*The silicon deposition rate, in nm/min, can again be calculated by the relation:*

Depo = 
$$
\mathcal{K}_{\text{sur}} \times M_{\text{Si}} \times 60.0 \times \frac{1E9}{\rho_{\text{Si}}}
$$
 (37)

*(M<sub>Si</sub>* is the molecular weight of silicon in  $kg/mole$ ,  $\rho_{Si}$  is the density of silicon, and the *constants 60.0 and 1.E9 are for unit conversions to minutes and nm, respectively.)*

*The reaction rate determines the flux*  $\Phi$  *(kg/m<sup>2</sup>sec)* **of**  $H_2$  **or Si** $H_2$  **that is formed or lost,** *respectively.*

$$
\Phi_{\mathrm{H}_{2}} = \mathcal{K}_{\mathrm{sur}} \mathrm{M}_{\mathrm{H}_{2}} (1 + \mathrm{w}_{\mathrm{Si}}) \tag{38}
$$

$$
\Phi_{\text{SiH}_2} = -\mathcal{K}_{\text{sur}} M_{\text{SiH}_2} (1 - w_{\text{Si}})
$$
\n(39)

*where M* is the molecular weight in *kg/mole*,  $w_{Si}$  is the mass fraction of solid silicon *deposited, and*  $K_{\text{cur}}$  *is as defined above. As in the previous case with the one-step reaction,* the corrective term  $(1+w_{Si})$  must be added to compensate for the solid silicon deposited. *This correction is needed to prevent a convective flux from occurring.*

#### *4.3 Phosphine-doped polysilicon*

*In-situ doped polysilicon deposition has become standard practice in the industry.* Although several steps are saved by doping the layer while growing it, the uniformity and *deposition rate suffer [26]. Therefore, a physical model of the process will be useful in determining the optimum settings for a particular furnace. We think that the model devel oped for undoped poly deposition can be modified to simulate doped poly deposition by adding in another surface chemical reaction [6]:*

$$
\text{PH}_{3(g)} \to \text{P}_{(s)} + \frac{3}{2} \text{H}_{2(g)}
$$

*Since the undoped poly deposition model can use two equations, it is relatively simple to add yet a third or fourth equation into the model. Each added equation, however, requires* that additional parameters (*i.e.* reaction rate formulas and associated constants) be *solved for empirically. These extra parameters will probably be the most difficult to obtain.*

### *Chapter 5 Comparison with Actual Furnace*

### *5.1 Introduction*

The simulated data was compared against experimental data to test the applicability of the model. This chapter will compare the results of the experiments run in the Tylan 16 furnace in the Berkeley Microfabrication Laboratory with the results of the PHOENICS simulations of the furnace. Additionally, insight into important processes taking place inside the furnace will be discussed.

#### *5.2 Experiments*

#### **5.2.1 Heat Baffle Temperature**

The temperature profile in the Tylan 16 furnace was measured with a 16-point probe, which has thermocouples spaced 2.5" apart. The measurements show a large temperature ramp in the region of the heat baffle, from room temperature at the inlet to the deposition temperature in the growth region. As shown in Figure 4, the simulated temperature matches the actual furnace temperature quitewell. Thus, the heat baffle serves as a good thermal insulator. In the following section, simulations show that the heat baffle also helps to create a more uniform gas flow in the wafer region.

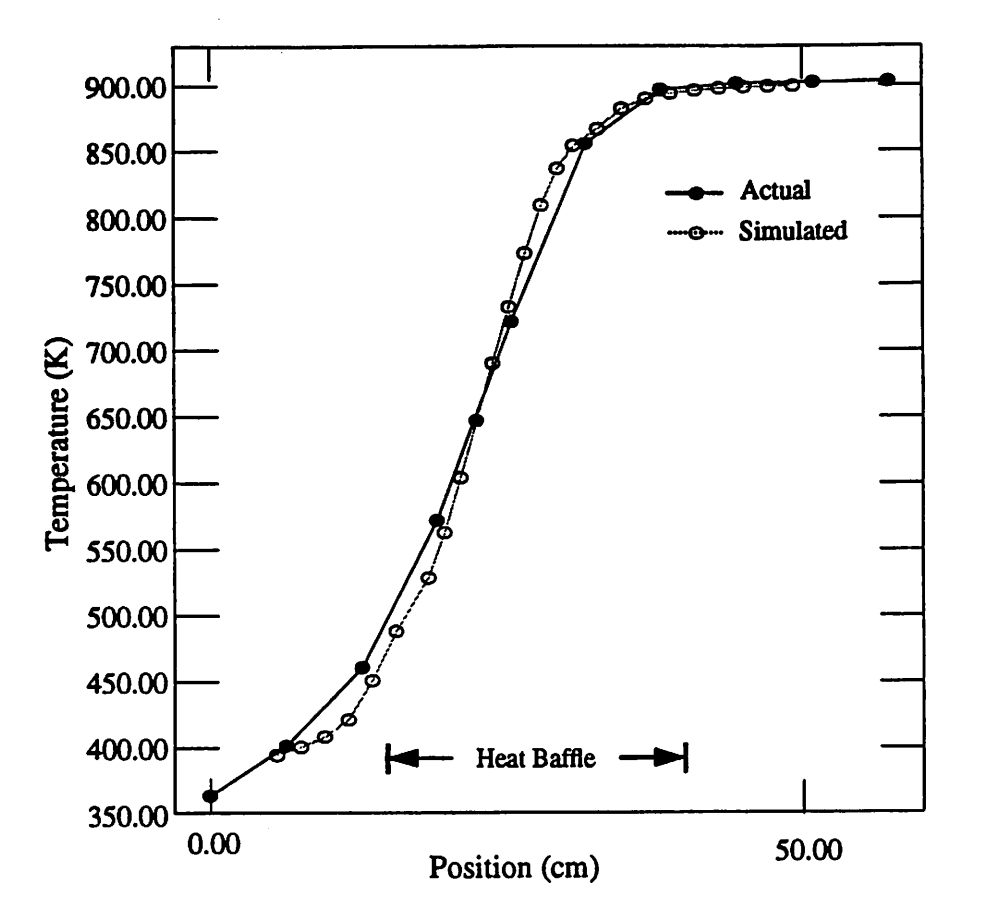

Figure 4: Temperature Profile in Heat Baffle Region

### **5.2.2 Wafer thickness** *and* **uniformity measurements**

The experimental data of the Tylan furnace was obtained by Lin [3]. Twelve runs were performed, using a range of temperature, silane gas flow, pressure, and deposition time. In each of the runs, eight sample wafers were placed among eighteen dummy wafers, in positions 4,7, 8,9,12,17,21, and 25 of the 26-slot boat. Each sample <111> wafer was cov ered with 1000A of oxide. The deposition rate was measured at five points on each sample, at the center, and at each of the four comers. The thickness of the deposited sili con was measured with the Nanometrics NanoSpec AFT thickness measurement system, which was periodically calibrated using measurements collected with the more accurate AlphaStep 200 automatic step profiler. The deposition rate was computed as the average of the thickness measurements divided by the deposition time. A summary of the experi mental data is tabulated in Table 4. The rates shown in the table are those at the fourth wafer position, which is the set of wafers measured that was closest to the front of the tube.

| Run#                    | T<br>(C) | $\overline{\mathbf{P}}$<br>(mtorr) | Q<br>$(\mathit{sccm})$ | time<br>(min) | Rate<br>$(\AA/min)$ |
|-------------------------|----------|------------------------------------|------------------------|---------------|---------------------|
| $\mathbf{1}$            | 609      | 339                                | 125                    | 120           | 107.7               |
| $\mathbf 2$             | 653      | 318                                | 100                    | 60            | 243.6               |
| $\overline{\mathbf{3}}$ | 607      | 549                                | 125                    | 90            | 121.6               |
| $\overline{\mathbf{4}}$ | 624      | 548                                | 250                    | 70            | 212.5               |
| 5                       | 609      | 427                                | 175                    | 110           | 143.5               |
| 6                       | 615      | 548                                | 250                    | 80            | 174.6               |
| 7                       | 609      | 538                                | 100                    | 100           | 111.4               |
| 8                       | 653      | 366                                | 125                    | 60            | 265.8               |
| 9                       | 654      | 517                                | 175                    | 60            | 308.7               |
| 10                      | 609      | 296                                | 100                    | 150           | 95.0                |
| 11                      | 654      | 547                                | 100                    | 60            | 252.2               |
| 12                      | 654      | 547                                | 125                    | 60            | 279.6               |

*Table 4: Experimental Data* [3] *vs. Simulated Results*

### *5.3 Simulated Undoped Polysilicon Deposition*

#### 5.3.1 Discretization of the Furnace Volume

As explained in Chapter 2, the furnace volume is discretized into cells, with regions of high gradients requiring more cells. When each wafer is modeled individually, the wafer region requires the most cells. While the detailed grid points in the wafer region do not unreasonably increase the simulation time in two-dimensions, in three-dimensions they add significant simulation time. (See Table 1 for exact simulation times). This section dis*cusses a method to implement the wafers which reduces the number of grid points required.* Both the two and three-dimensional grids used for the simulations are then *depicted and discussed.*

### **5.3.1.1 Discretization of the Wafer Region**

*Instead of modelling each individual wafer, a group of wafers is modeled as a "porous" region [27]. This means that inthe waferregion, the gas velocities are restricted to flow only inthe direction perpendicular to the flow. As can be seen in Figure 5,model ling a porous volume reduces the number of necessary grid points, thus decreasing the computational effort. Although modelling individual wafers results in moreaccurate gas velocities, the deposition rates are not affected by the volume reaction in the porous region. A few single wafers were included around the porous wafers to ensure that the conditions on the porous wafers were correct. As explained in Chapter 4, corrections to the mass flux due to the solid silicon deposition aremade in the code.*

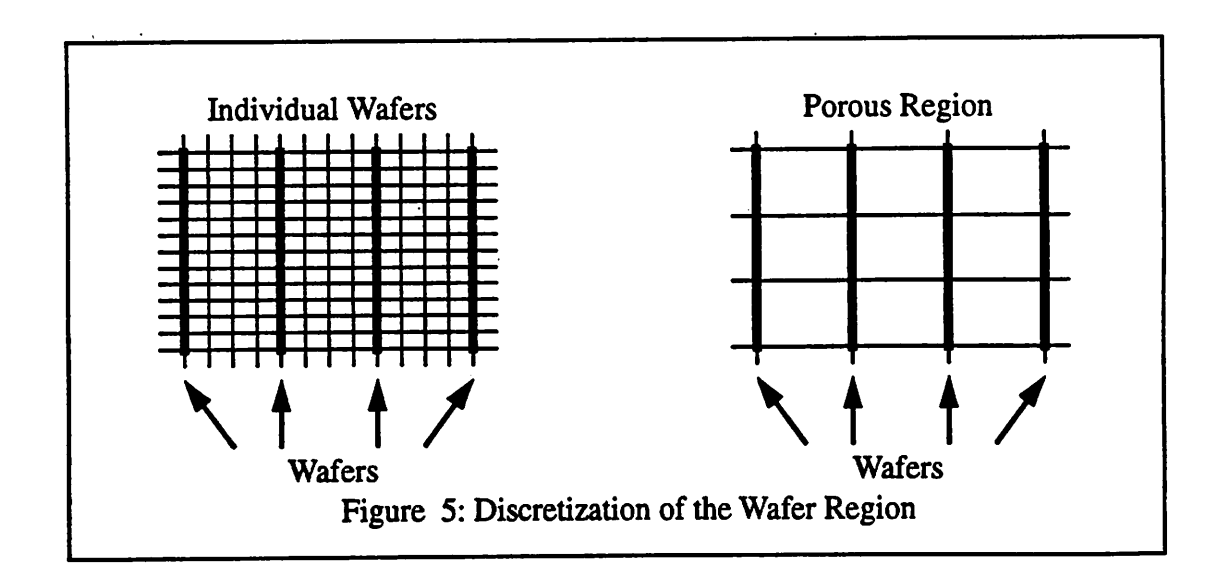

### *5.3.1.2 Grid*

*The salient points of the grid used for the two-dimensional simulations are shown in Figure 6. The features of interest are thewalls, theheat baffle, and thewafers. Of course* *the* grid extends throughout the entire furnace region; only the regions with actual physical *structure are shownin Figure 6. Notice that a portion of the grid in the waferregion has very small grid spacings. These areas correspond to the regions thatmodel the individual wafers, makingit apparent that the porous regions indeed require fewer grid points. Other areas of high gradients, such as the inlet region, and the volume around the heat baffle, also have smaller grid spacings for more accurate results. On the other hand,regions of* fairly uniform flow, such as the volume between the heat baffle and the wafers, require *fewer grid points.*

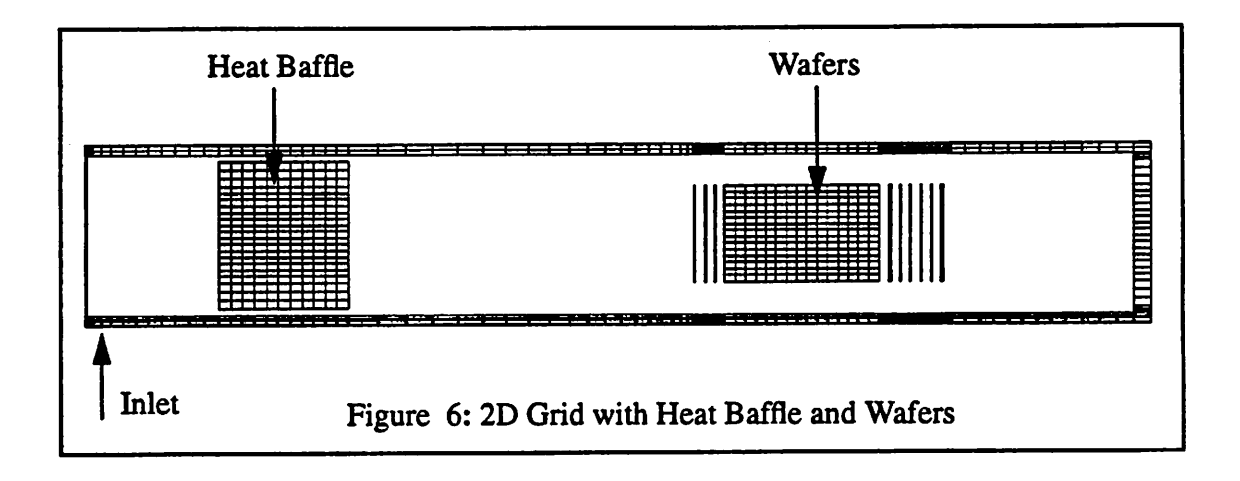

The inlet region can not be accurately modeled in just two-dimensions because the *third dimension is unconstrained. Thus, for an accurate simulation, the full furnace must be modeled in three-dimensions. The three-dimensional simulation does not include indi vidual wafers, as they would require far too much simulation time. Therefore, the porous wafers are used for all 26 wafers, as shown in Figure 7.*

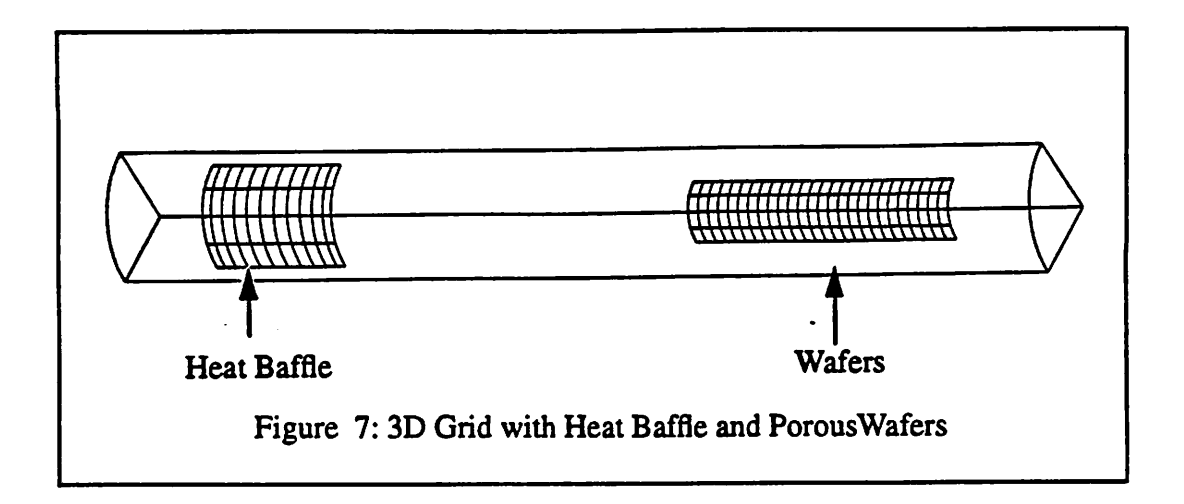

### *5.3.2 Gas Velocities*

*Figure 8 shows the gas velocity vectors in the front portion of the tube, including the inlet and heatbaffle regions. The flow islaminar, indicated by the smaller velocities atthe walls and larger velocities near the center of the tube. As the gas moves through the nar row region between thewall and the heat baffle, the velocity increases, due to the smaller cross-sectional area. It is clearfrom the figure thatin addition to acting as an insulator, the heatbaffle also serves to make the gas velocity more uniform around the heat baffle, so that* the flow is uniform by the time it reaches the wafers. It might be interesting to investi*gate the benefits of differently-shaped heat baffles. For example, a baffle with curved edges could prevent the recirculation effects present athigh inlet fluxes.*

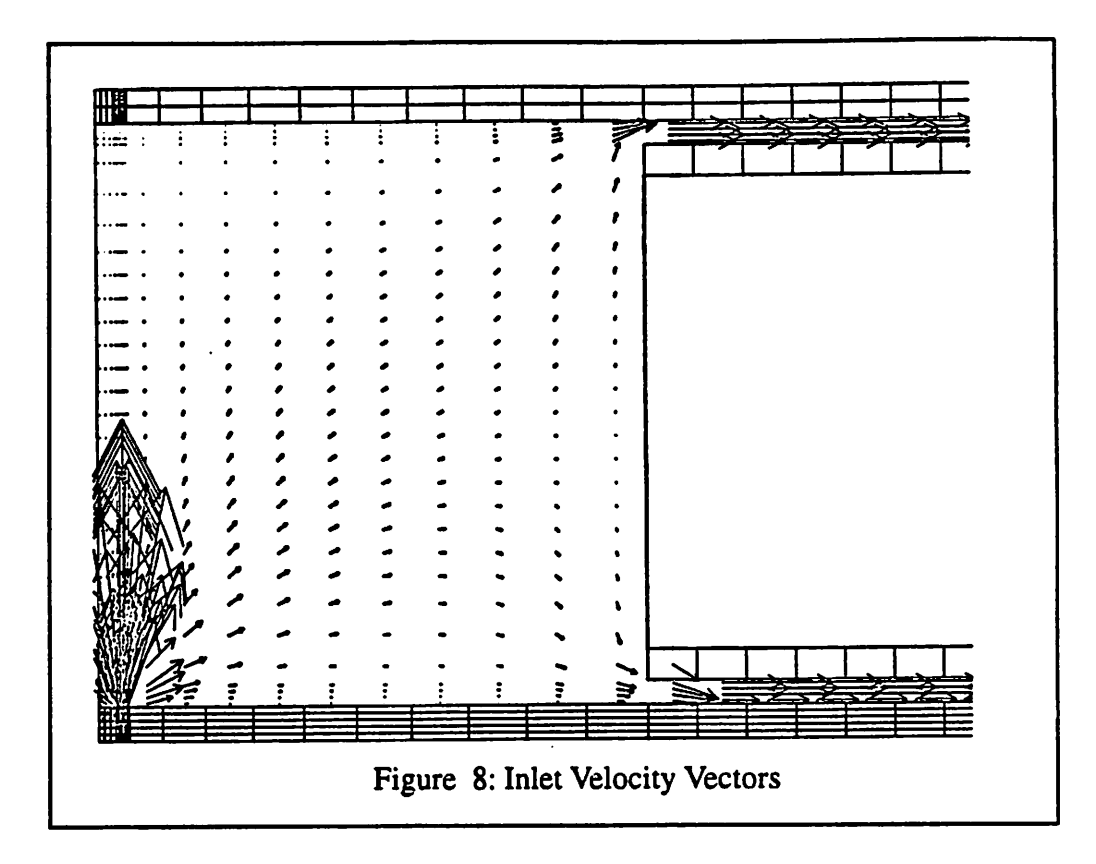

*Figure 9 shows a comparison between the gas flow among the wafers with and with out surface reactions. (In all of the simulations, the one-step surface reaction was used in the model.) Note that the figure shows halfof the region between wafers, with the edge of the waferatthe top of the figure. When there is no reaction present, the gases tend to recir culate between adjacent wafers as shown in Figure 9(a). One could surmise that thisrecir culation causes the higher depositions at the edges of the wafers. This is not a correct conclusion, however, since as Figure 9(b) shows, the recirculation disappears once a reac tionis present. Notice that thegas velocity vectors are larger near the edges of thewafers. As the gas movestoward the center of thewafer, the velocity vectors become smaller and smaller until they are zero. This diffusion contributes to the uneven deposition across wafers, not recirculation. As others have shown, temperature differences along the wafer* also contribute to this non-uniformity [28]. However, some contend that the major effect is *due to diffusive transport, and not the temperature differences acrossthe wafer [10]. Fig-* ure 10 shows the simulated within wafer non-uniformity. There is about a  $1\%$  non-uniformity across a single wafer from the center to the edge. Notice that the wafers closer to the front of the furnace are more uniform across the wafer than those at the back. This effect is due to the depletion of silane and the need to diffuse through hydrogen to reach the center of the wafer [10, 29], which is discussed in the following section. (Comparison to the experimental results is tentative, since effects of gravity are not yet included in our model.)

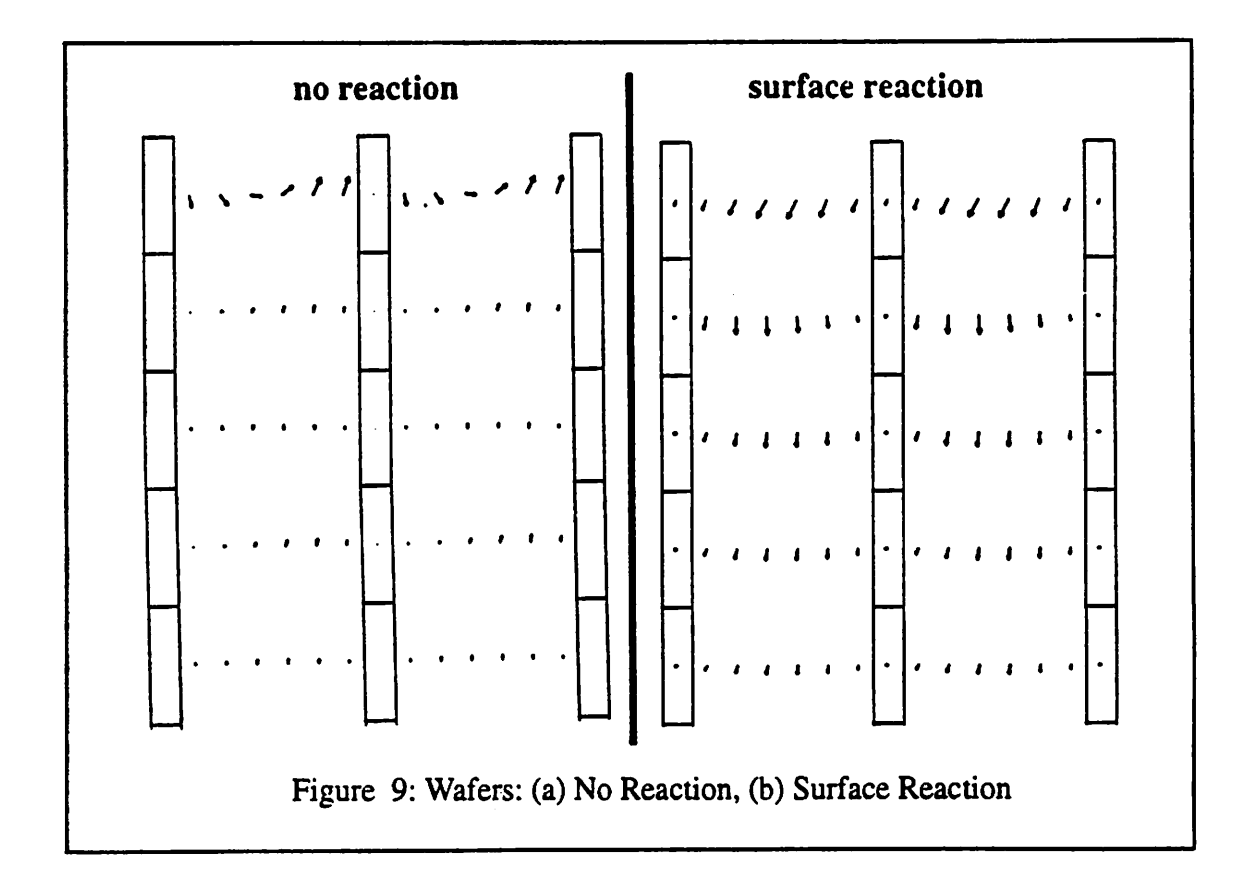

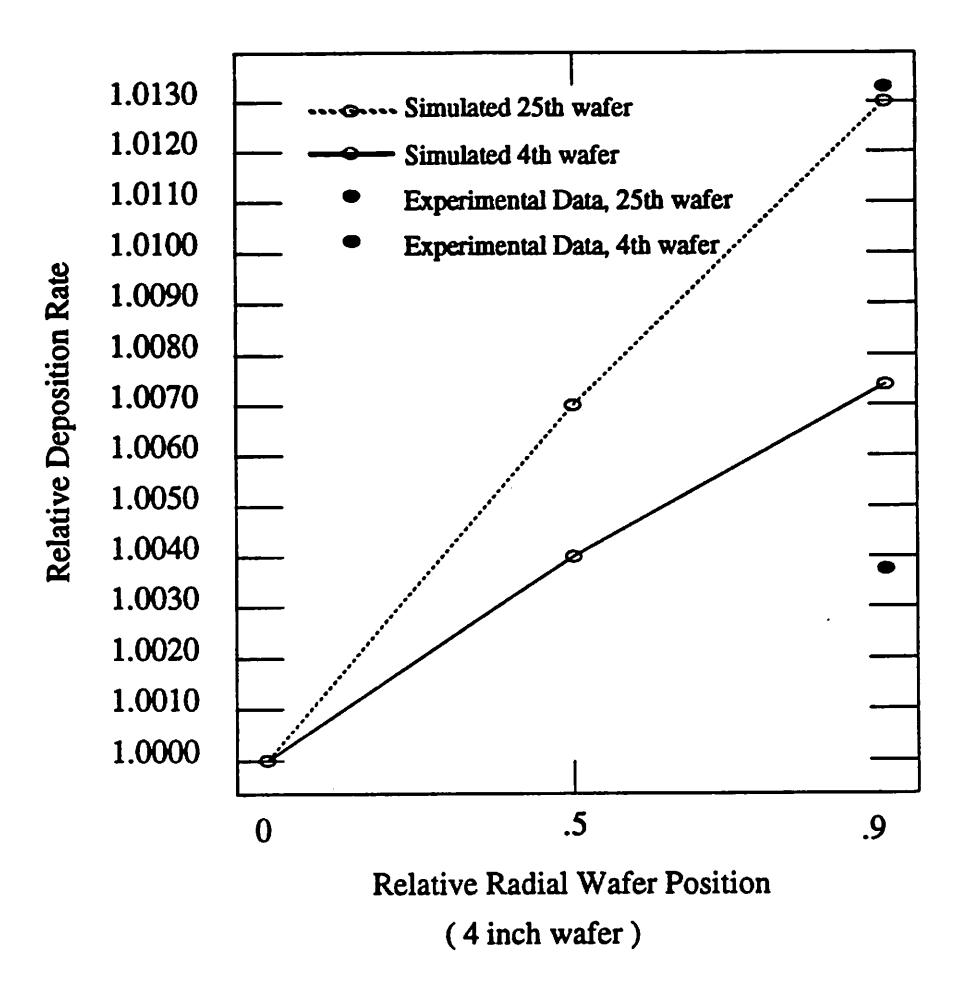

*Figure 10: Within Wafer Non-uniformity*

### *5.3.3 Concentration and Depletion Effects*

*As the silane reacts and forms solid silicon and gaseous hydrogen, the concentration of silane decreases asit flows along the tube, while the concentration of hydrogen increases. This dilution ofsilane with hydrogen causes the deposition rate to decrease alongthe tube. The depletion effect can be seen in Figure 11, which shows the contour plot of the decreasing concentration of silane. As shown in Figure 12,concentration gradients also exist across each wafer, which leads to the non-uniform deposition rate across the wafer.*

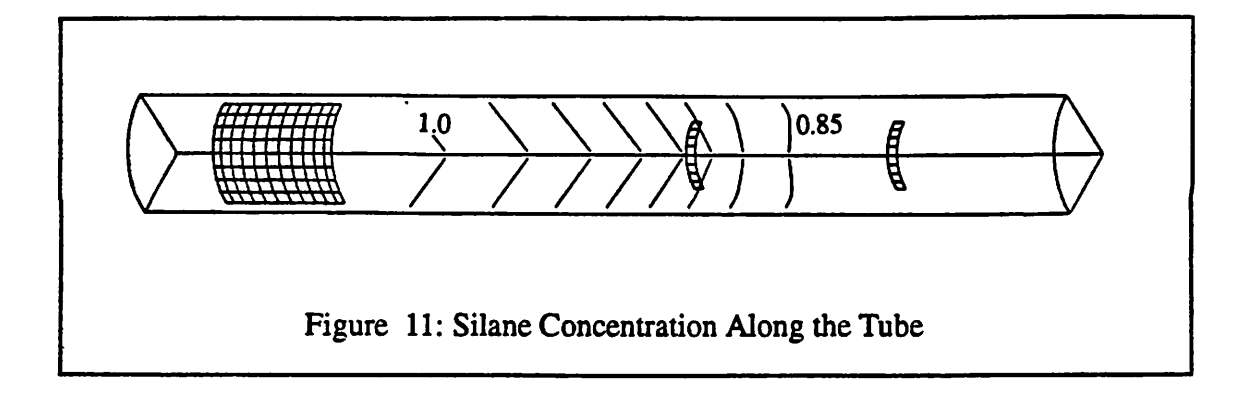

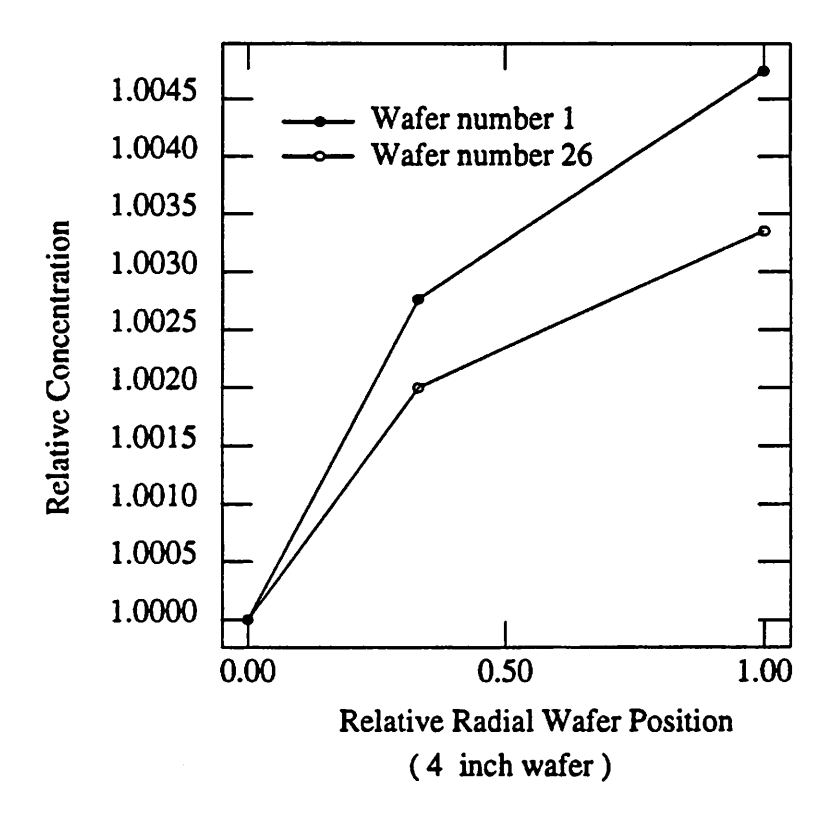

Figure 12: Silane Concentration Across Wafers

### *5.3.4* **Deposition** *Rates*

The results of the simulated versus experimental deposition rates are shown in Figure 13 for runs 1,4, and 7. The standard deviation on the experimental data varies from 0.5 to 1.0**A/min** forruns 1and 7, to4.3 to 15.6 **A/min** forrun 4, asshown in Figures 14,15, and 16. The model successfully predicts the general shape of the deposition profiles, with only an average error of 3.6% in the prediction of mean growth rate. The values used for the constants in Eq. (24) are tabulated in Table 3. Note that the values found by the otimizer are different from those published by Roenigk and Jensen [6]. The activation energy is 36.73 kcal/mole, which is consistent with other published literature [6, 20, 21, 26].

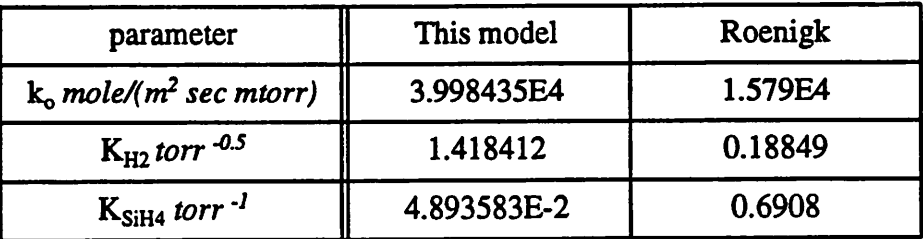

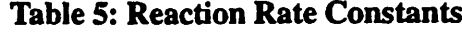

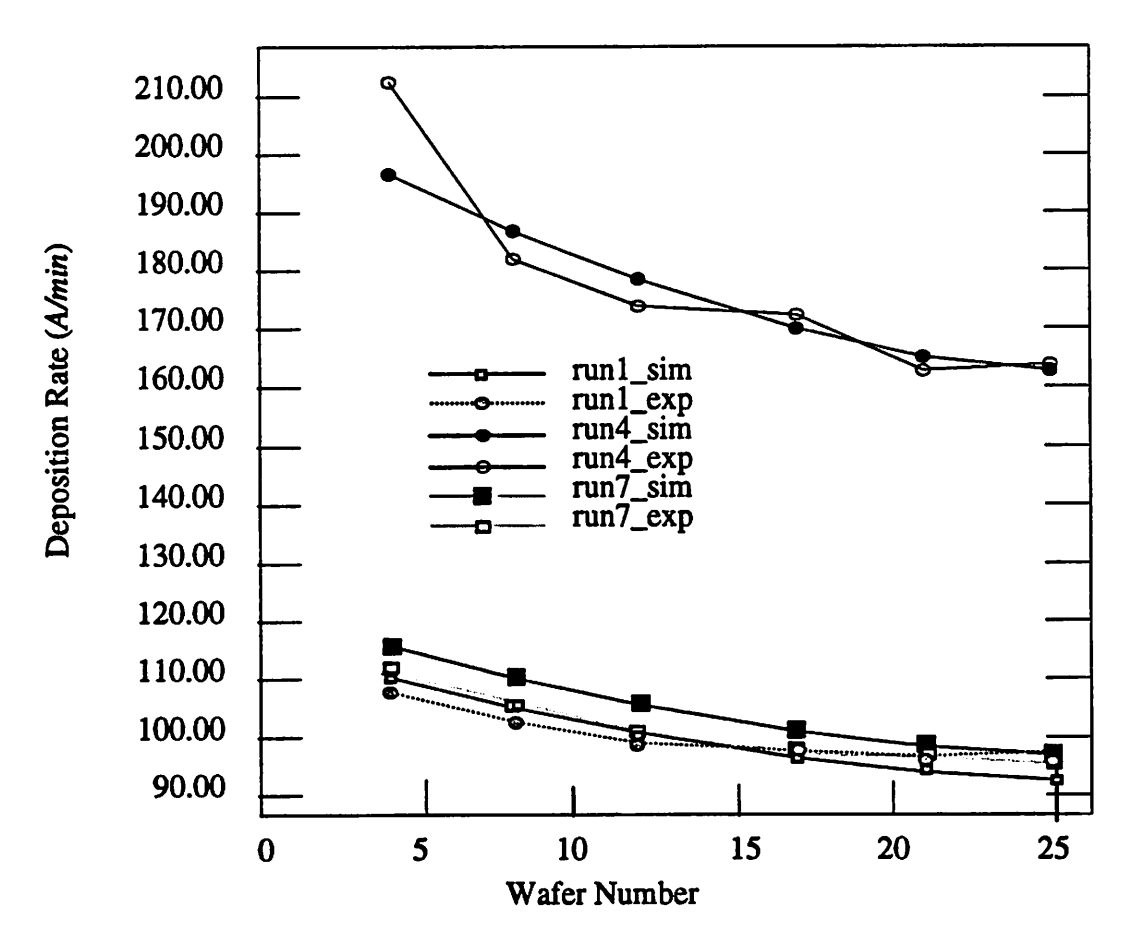

Figure 13:Simulated vs. Experimental Deposition Rates

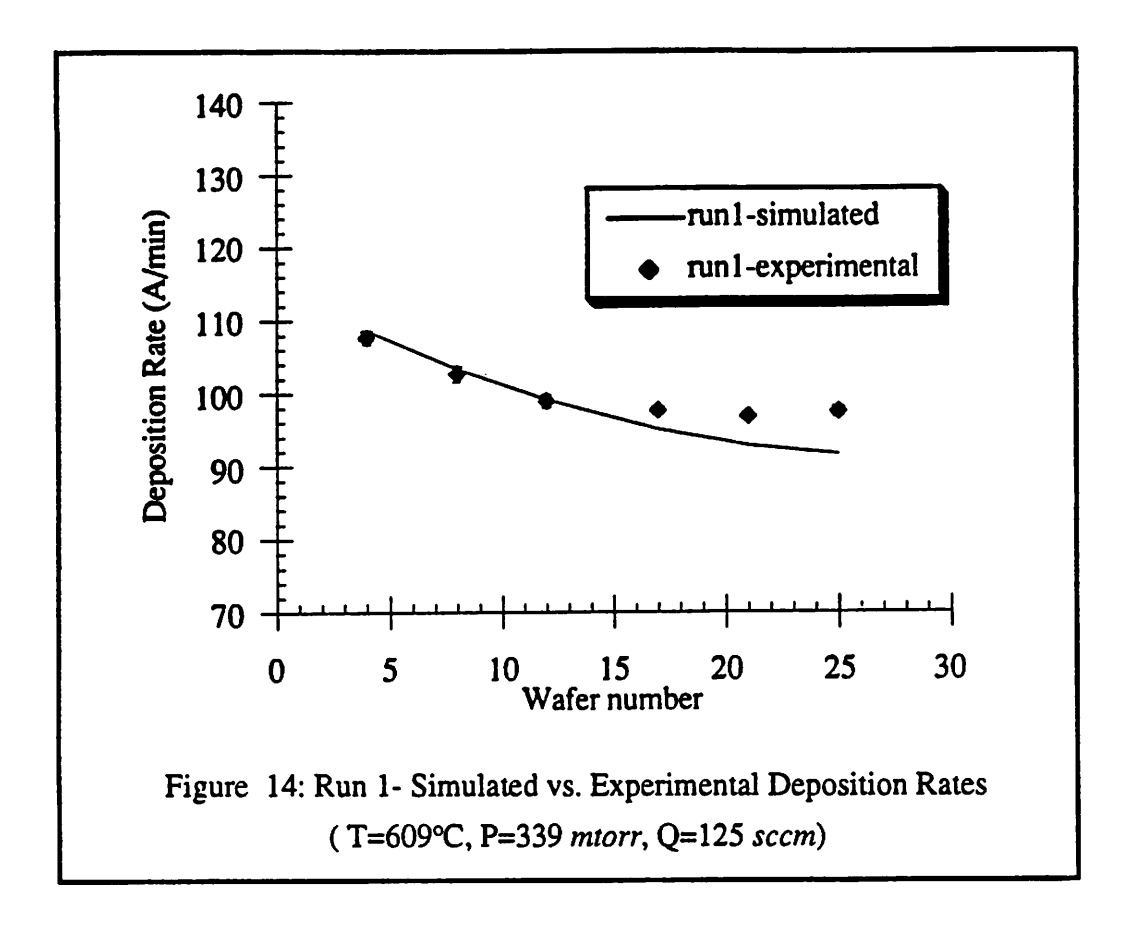

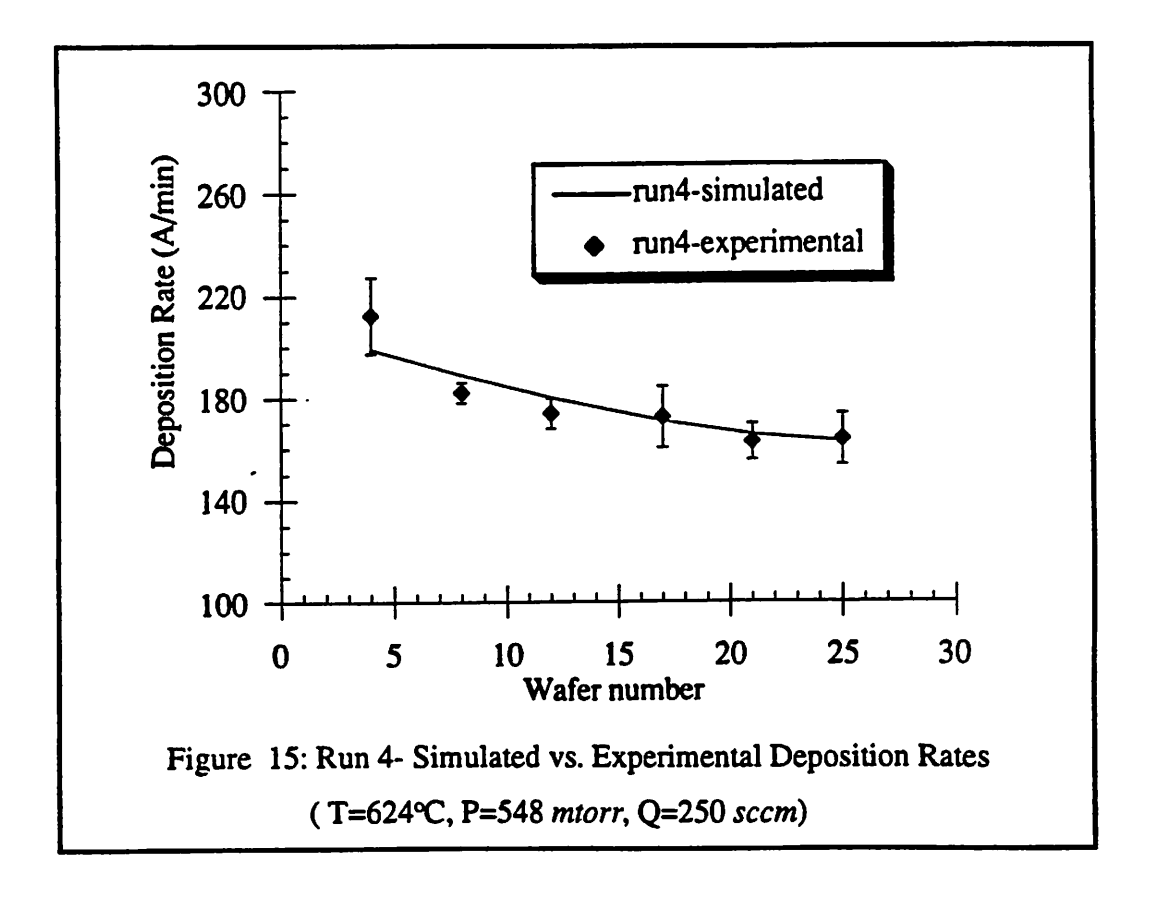

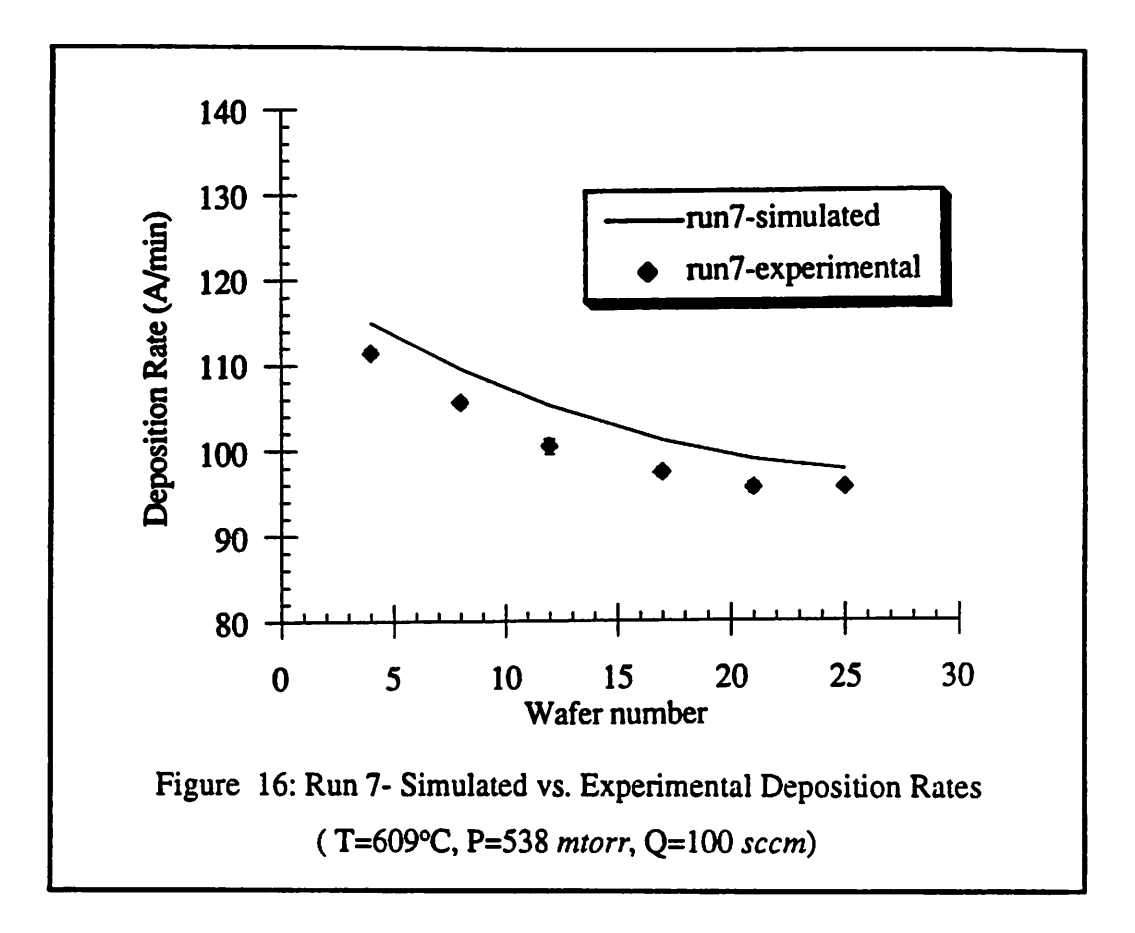

### *Chapter 6 Conclusions and Future Plans*

*Using the fundamental properties of fluid dynamics and chemical kinetics, we have developed a three-dimensional physical model of undoped polysilicon LPCVD. Giventhe inputgrowth parameters of temperature, pressure, and input gas flow, the model predicts the waferdeposition rates along the length of a horizontal tube hot-wall furnace. The gen eral profiles of across and within wafer uniformity have been in good agreement with experimental data, and the simulations have shown to be within 4% of the experimental mean values for a wide combination of temperature, pressure, and inlet gas flow settings.*

*The model hasseveral potential applications. First, it canbe used to optimize processes by the process engineer. Disturbances and small adjustments canbe madeto determine the most robust operating point [9]. Second, unlike empirical models, our physically-based model provides intuition about the phenomena inside the furnace, making it possible to studythe effects of varying the pressure, temperature, and inlet gas flow on suchproperties as gas velocities, concentration gradients, and deposition rates. Third, the model can be usedto helptest different equipment designs, suchasadding injectors along the furnace, or using a differently-shaped heat baffle. For example, adding injectors at carefully chosen spots down thelength of the reactor mayimprove the longitudinal uniformity. Also, aheat bafflewith curved edgesmight prevent recirculation effects.Fourth, although current CPU performance limitations do not allow for real-time applications, we also could use the modelto help build aknowledge baseto be used for diagnosis andcontrol.*

*We believe that this model can serve as a framework for future models involving more chemical species, such as a model for doped polysilicon deposition. Additionally, the model can easily be adapted to study single-waferequipment.*

# *Appendix A: Nomenclature*

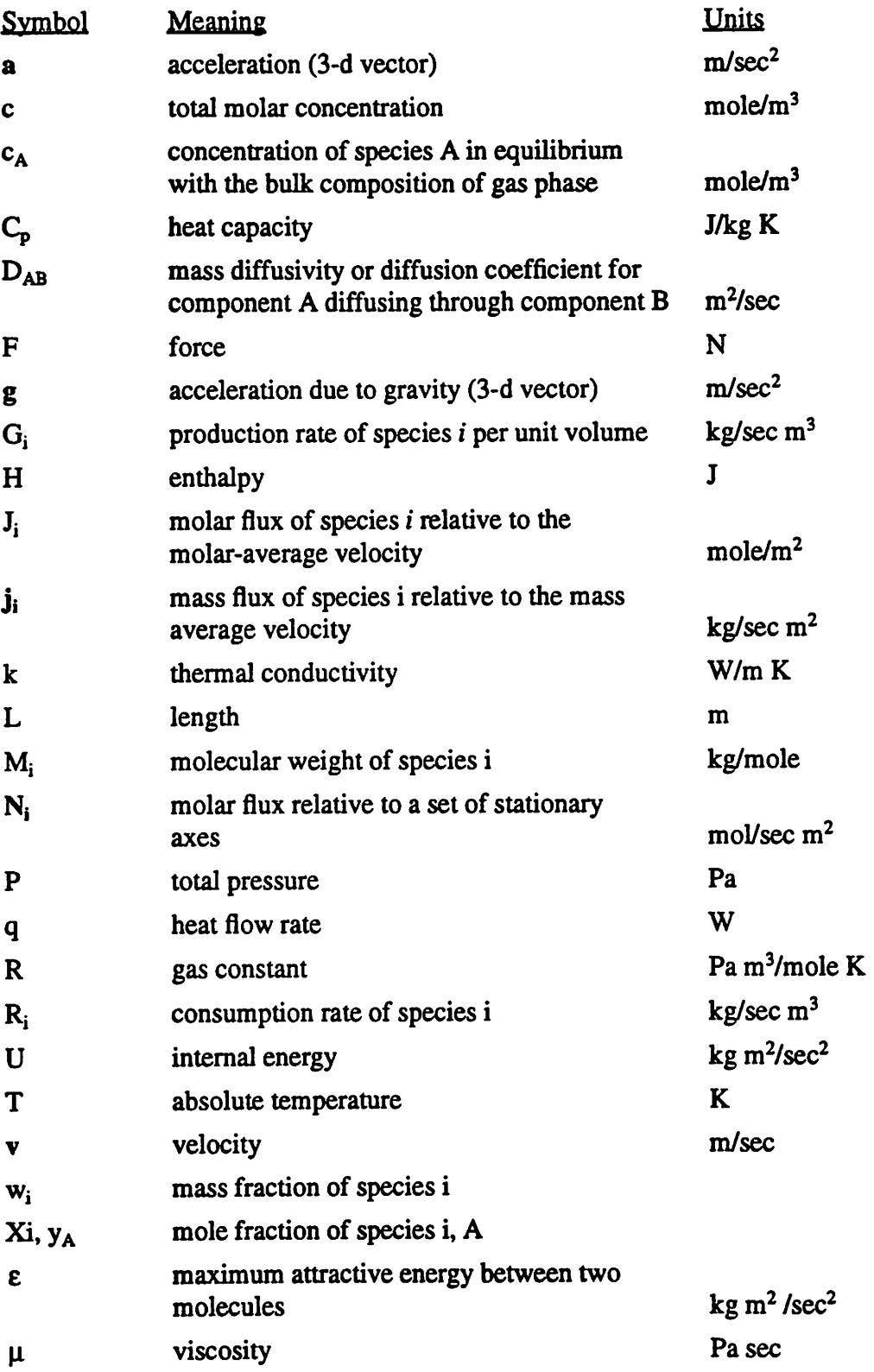

 $\overline{a}$ 

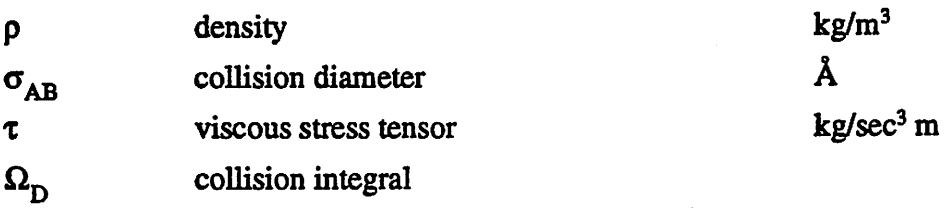

 $\tau$  .  $\tau$ 

 $\bar{z}$ 

j.

 $\bar{\psi}$ 

 $\ddot{\phantom{a}}$ 

## *Appendix B: PHOENICS Ql File*

*The Ql file is thePHOENICS CFD software input deck. The codeused in the file con sists of abbreviatedcalls to FORTRAN functions.Within the Ql file is a description of the equipment parameters, such as reactor sizeand placement of thewafers. It contains the input boundary conditions such as inlet gas temperature, silane gas flow, and pressure. The file also contains commands which call the functions programmed in the groundf file, such asdensity and heat conduction calculations, as well as the boundary conditions for the reactions on the wafers and reactor walls. The last few lines of the Ql file determine the number of iterations to be performed andthe convergence criteria.*

*The furnace geometry is defined in x, y, and z components, which refer to the azimuthal, radial, and axial directions of the reactor, repectively. Since the present model assumes radial symmetry, as discussed inChapter 3, only 1/8 of the radial dimension of the furnace is simulated.*

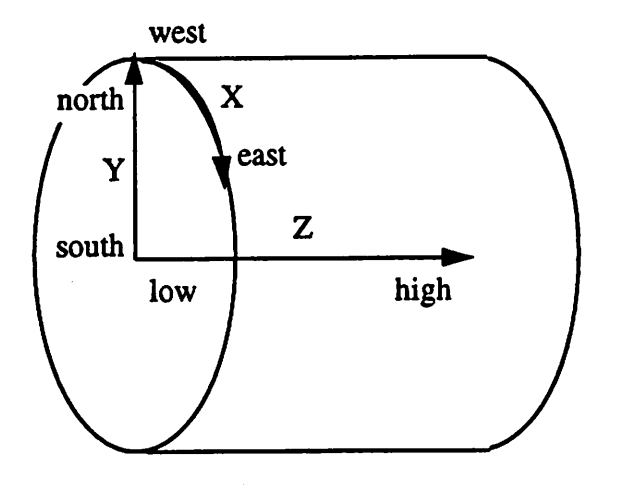

*Each cell has six faces, the west, east, south, north, low, and high. The west and east faces correspond to the faces along the X direction, the north and south faces correspond to those along theY direction, and the high and low face correspond to those along the Z direction.*

*TALK=F;RUN(1.1);VDU=TTY TEXT(RUN 7:3-D model with Heat Baffle and Wafere)*

*Declare Variables REALfrGAS.TWALL)*

\*\*\*\*\*\*\*\*\*\*\*\*\*\*\*\*\*\*\*\*\*\*\*\*\*\*\*\*\*\*\*\*\*\*\*\*\*\* *INPUT SETTING: Temperarure*

*TGAS=320\*823; TWALL=(605+273)\*823* **REAL** *(PRESSU,MWAVG,TAREA,MASFLX) REAL (MlHAM2FLO,M3FLO,M4FLO,M5FLO) REAL (MlFLXJvi2FLX^3FLX.M4FLX>M5FLX) REAL PC1FLXX2FLXX3FLXX4FLXXSFLX)*

*REAL (M1FRACM2FRACM3FRACM4FRACM5IFLX) REAL (TMPIN,RHOINI,SUMl,SUM2jaCl ,XX2,XX3,XX4,XX5)*

*REAL (FIJI,T2) H=3.14159265*

*Steady-statesimulation,with polarcoordinates STEADY=T CARTES=F*

*FURNACE DISCRETIZATION*

*••\*• Azimuthal (X) Direction \*••\**

*INTEGER(KX1,KX2)*  $I$ **INTEGER(NXF01, NXL01, NXF02, NXL02)** 

*KX1=2;KX2=3 NX=KX1+KX2 NXF01=10«F02=NXP01+KX1; NXL01=4«F02-1; NXL02=NX*

*\*\* Eighth of <sup>a</sup> cylinder SUBGRD(X,NXF01,NXL01.0.7854/2,1.0) SUBGRD(X,NXF02JOL02.0.7854/2.1.0)*

*\*\*\*\* Axial (Z) Direction \*\*•\* INTEGER(KZ0JCZ1,KZ2,KZ3,KZ4JCZSJE6.KZ7JCZ8)*

*KZ0=S; KZ1=11; KZ2=15 KZ3=3; KZ4=10; KZ5=10; KZ6=3; KZ7=6*

*NZ=KZ0+KZ1+KZ2+KZ3+KZ44\*Z5+KZ6+KZ7*

*IhnB3ER(NZF00,NZL00,NZroi,NZL01,NZre2J^* INTEGER(NZF04JNZL04JNZF05JNZL05JNZF06JNZL06) *INTEGER(NZFOT^ZL07J»JZF08J«IZL08J>JZF09JCL09)*

*NZF00=I NZF01=NZF00+KZ0 NZF02bNZF01+KZ1; NZF03=NZF02+KZ2; NZF04=NZF03+KZ3 NZF05=NZF04+KZ4; NZF06=NZF05+KZ5; NZF07=N2P06+KZ6*

*NZL00=NZF01-1 NZL01=NZF02-1; NZL02=NZF03-1; NZL03=NZF04-1 NZL04bNZF05-1; NZL05=NZF06-1; NZL06=NZF07-1 NZL07bNZ*

> *\*\* Regions \*• Region 1:Heat Baffle Regions 3-6:Wafers Other regions: Gas*

*Note that the coordinates are in units oflength (meters) SUBGRD(ZJCF00^ZL00,0.100.1.2)*

*SUBGRD<ZJCF01,-NZL01,0.152,1.2) SUBGRD(ZJGF02,NZL02,0.41,-1.2) SUBGRD(ZJiZF03lNZL03,0.036.1.0) SUBGRD(ZJ\*ZF04JCL04.0.120.1.0) SUBGRD(ZJCR)5JCL05.0.120.1.0) SUBGRD(ZJ4ZF06J4ZL06.0.036.1.0) SUBGRD(ZJCF07,NZL07,0.132,12)*

*\*•\*» Radial (Y) Direction \*»•• INTEGER(JY1JY24Y3JY4JY5JY6JY7) JY1=3; JY2=3; JY3b1; JY4=1 NY=JY1+JY2+JY3+JY4*

*IOTEGER(rW^l>rnjOl1NYFD2JWljO21NYFO3Jf«J03) INIEGER(NYF04,NYL04)*

*NYF01»1 NYFD2=NYF01+m; NYF03=NYF02+JY2; NYF04=NYF03+JY3*

*NYL01aNYF02-l; NYL02=NYF03-1;NYL03=NYF04-1;NYL04=NY*

*SUBGRD(Y,NYF01,NYL01)O.OS75,-1.2) SUBGRD(Y,NYK>2,NYL02,0.0205.1.0) SUBGRD(Y,NYF03,NYL03,0.0070.1.0) SUBGRD(Y,NYF04,NYL04,0.0050,1.0)*

*Integers* to be used in the *ground.f* file *IG(1)=NYF04 IG(2)=NYL02 IG(3)=NZF01 IG(4)=NZL01*

*' Store and Solve Variables' STORE (RH01.ENUL) STORE (DEPO) STORE (XI X2,X3,X4) STORE (C21) NAME(C21)=TEMP STORE (Ml)*

*S0LVE(P1,U1,V1,W1) SOLUTN(Pl ,Y,Y,Y,N.N.N) SOLVE(Hl) SOLUTN(Hl,P,P,P,P,P,Y) SOLVE(M2,M3,M4)*

> *\*\* Number of Species involved \*\* Maximum number is 10*

*IG(20)=4*

*•• PhysicalProperties\*\** The following real numbers will be used in ground.f *to calculate the specificheatanddiffusioncoefficients of each species.* **Molecular** properties: *RG(30) <sup>s</sup> molar mass RG(31) <sup>e</sup> collision diameter, sigma (Angstroms) RG(32) <sup>=</sup> Lennard-Jones (Kelvin) beat capacity (per unit mass): Cp=a+b\*T +c\*TA2+d\*TA3+e\*TA4 RG(33) <sup>=</sup> para RG(34) <sup>=</sup> parb RG(35) spare* **RG(36)** = par d *RG(37)spare*

*ARGON (Ml) RG(30)=40.0E-3 RG(31)=3.542 RG(32)=93.3 RG(33)=20.8/RG(3O) RG(34)=0.0* **RG(35)=0.0** 

*RG(36>0.0*

*SH4(M2) RG(40)=32.12E-3 RG(41)=4.084 RG(42)=207.6 RG(43)=1.4516 RG(44)=0.13987E-1 RG(45)=-0.42345E-5 RG(46>0.23636E-8 RG(47)=0.13712E-11*

*H2(M3) RG(50)=2.016E-3 RG(51)=2.915 RG(52)«38.0 RG(S3)b2.9432 RG(54)=0.34815E-2 RG(55)=-0.77713E-5 RG(56)=0.74997E-8 RG(57)=.O.25203E-ll*

*SiH2(M4) RG(60)»30.101E-3 RG(61)=3.803 RG(62)=133.1 RG(63)=4.1082 RG(64)=-0.23863E-2 RG(65)=0.12247E-4 RG(66)=-0.11841E-7 RG(67)=-0.25203E-11*

*INPUT SETTINGS: Pressure, Gas Flow •• Pressure is entered in PRESSU in units of mtorr \*\**

*Conversion to Pascals: 1 Pa = 7.5 mtorr PRESSU=540* PRESSO=PRESSU/7.5

*•\*\* Input the inlet gases(seem)*

*M1FLO=0.0 M2FLO»100.0 M3FLO=0. M4FLO=0.*

*TAREAs areaof the annularregionbetweenthe walls and heat baffle (11^2) TAREA » 3.14159\*(0.085-O.078)\*\*2/8*

*Convert seem to kg/s (STP conditions) Ml FLXbM1FLO\*RG(30)\*1.013E5/(60\*8.314\*298.\*1.E6) M2FLXbM2FLO\*RG(40)\*1.013E5/(60.\*8.314\*298.\*1.E6) M3FIJC=M3FLO\*RG(50)\*1.013E5/(60.\*8.314\*298.\*1.E6) M4FLX=M4FLO\*RG(60)\* 1.013E5/(60.\*8.314\*298 • 1.E6)*

*Convert kg/s to mole/s X1FLX=M1FLX/RG(30) X2FLXbM2FLX/RG(40) X3FLXbM3FLX/RG(50) X4FLXbM4FLX/RG(60)*

*Total flux in kg/s MASFLXoMlFLX+M2FLX+M3FLX+M4FLX*

**Compute the Mass Fractions** *MlFRAOMlFLX/MASFLX M2FRACbM2FLX/MASFLX M3FRAC=M3FLX/MASFLX M4FRAOM4FLX/MASFLX RG(10)bM1FRAC*

*Compute the Mole Fractions XX1=X1FLX/(X1FLX+X2FLX+X3FLX+X4FLX) XX2=X2FLX/(X1FLX+X2FLX+X3FLX+X4FLX) XX3bX3FLX/(X1FLX+X2FLX+X3FLX+X4FLX) XX4b1.0 - (XX1+XX2+XX3)*

*Inlet gastemperature TMPIN=TGAS*

Compute the inlet gas density (kg/m<sup>^3</sup>) *SUM1«XX1\*RG(30)+XX2»RG(40)+XX3\*RG(50)+XX4\*RG(60) RHOINI=PRESS0\*SUMl/(8.31441\*TMPIN)*

*Callthe ground/flit to solve for density (RHOl)* laminar viscosity (ENUL) *prandti number forthe gases andheatbaffle(PRNDTL(H1)) diffusioneffects (PRNDTL(M2), PRNDTL(M3). PRNDTL(M4)) RHOIbGRND* **ENUL**=GRND

**PRNDTL(H1)=GRND** *PRNDTL(M2)=-GRND PRNDTL(M3)=-GRND PRNDTL(M4)=-GRND*

*\*\*•\* Initial Conditions •\*\*\**  $FINT(M1)=M1FRAC; FINT(M2)=M2FRAC; FINT(M3)=M3FRAC$  $FINT(M4) = M4FRAC$ ;  $FINT(H1) = TWALL$ 

> \*\*\*\*\*\*\*\*\*\*\*\*\*\*\*\*\*\*\*\*\*\*\*\*\*\*\*\*\*\*\*\* *BOUNDARY CONDITIONS* \*\*\*\*\*\*\*\*\*\*\*\*\*\*\*\*\*\*\*\*\*\*\*\*

*\*\*\*• INLET Boundary Conditions\*\*\**  $PATCH(NLET,LOW,1,NX,1,NYLO3,1,1,1,1)$ *COVAL(INLET,Pl JTXFLUWASFLX/TAREA) (X>VAL(INLET,M2,ONLYMS,M2FRAC) COVAUT>ILET,M3,ONLYMS,M3FRAC) COVAL(INLET>14,ONLYMSM4FRAC) COVAL(INLET,Hl ,ONLYMS,300\*823)*

*\*\*\*\* OUTLET Boundary Conditions\*\*\*\**  $PATCH(EXT1, HIGH, 1, NX, 1, NY,NZ,NZ, 1, 1)$ *covAUExm j>ijrxp.o.0) covauexiti,m2.onlyms.same) coval(exm,m3,onlyms,same) coval(exm,m4,onlyms,same) covauexiti jii,onlyms,same)*

*\*\*•\* NORTH WALLS Boundary Conditions\*\*\*\* Set the wall velocities to be zero, to model laminar velocity* PATCH(NORA, NWALL, NXF01, NXL02, NYF04, NYF04, 1, NZ, 1, 1) *COVAL(NORA,U1,GRND2,0.0) COVAL(NORA,Wl .GRND2.0.0) COVAL(NORA,V1JTOVAL,0.0)*

PATCH(ANOR,CELL,NXF01,NXL02,NYF04,NYL04,1,NZ,1,1) *COVAL(ANOR,U1,FIXVAL,0.0) COVAL(ANOR,V1,FDCVAL,0.0) COVAL(ANOR,Wl JTXVAL.0.0)*

*•\*\*\* Set different wall temperatures on north wall \*\*\*\* in region ofheat baffle* PATCH(NST0,NORTH,1,NX,NYL04,NYL04,1,NZL00,1,1) *COVAL(NST0JU,l/PRNDTL(Hl),400\*823)*

PATCH(NST3,NORTH,1,NX,NYL04,NYL04,NZF01,NZF01,1,1) *COVAL(NST3J«.1/PRNDTL(H1).450\*823)*

**PATCH(NST4,NORTH,1,NX,NYL04,NYL04,NZF01+1,NZF01+1,1,1)** *COVAL(NST4JI1.1/PRNDTL(H1),480\*823)*

*PATCH(NST^>HDR7^1J«^Y1jO4J^UM>1ZFD1+2>IZP01+2,1,1) COVAL(NSTSjaj/PRNDTL(Hl)430\*823)*

**PATCH(NST6,NORTH.1,NX,NYL04,NYL04,NZF01+3,NZF01+3,1,1)** *COVAL(NST6Jll J/PRNDTL(H1 ),600\*823)*

*PATCH(NST7,NORTH.l ,NX,NYL04,NYL04,NZF01+4.NZF01+4,1,1) COVAL(NST73ia/PRNDTL(Hl),6S0\*823)*

PATCH(NST8, NORTH, 1, NX, NYL04, NYL04, NZF01+5, NZF01+5,1,1) *COVAL(NST831.1/PRNDTL(H1).700\*823)*

*PATCH(NST9,N0RTH,1,NX,NYL04,NYL04JCF01+6.NZFOI46.I .1) COVAUNST93U/PRNDTL(H1),750\*823)*

PATCH(NST10,NORTH,1,NX,NYL04,NYL04,NZF01+7,NZF01+7,1,1) *COVAL(NST1031.I>PRNDTL(H1),800\*823)*

**PATCH(NST11, NORTH,1, NX, NYL04, NYL04, NZF01+8, NZF01+8,1,1)** *COVAL(NSTl 1,H1.1/PRNDTL<H1 ),870\*823)*

PATCH(NST12JNORTH,1JNXJNYL04JNYL04JNZF01+9JNZF01+9.1.1) *COVAL(NST12Jll.l/PRNDTL(Hl),TWALL)*

PATCH(NST13JWORTH.1JWXJWYL04JWZL04JWZF01+10JWZ,1,1)  $COVAL(NST13,HI,1/PRNDTL(H1),TWALL)$ 

*•\*\*\* HEAT BAFFLE •\*\*• \*\* Setwall velocities to zero \*•* PATCH(NWA)NWALL,1)NX,NYL02,NYL02,NZF01,NZL01,1,1) *COVAL(NWA,W1,GRND2,0.0) COVAL(NWA,V1,FDCVAL,0.0) COVAL(NWA,U1,GRND2,0.0)*

*PATCH(LWAJ.WALL,1 ,NX,NYF01,NYL02,NZF01.NZFOl,1,1) COVAL(LWA,W1J1XVAL,0.0) COVAL(LWA.UlgGRND2,0.0) COVAL(LWA,V1,GRND2,0.0)*

*PATCH(HWA JIWALL.1 ,NXJJYF01 JIYL02JJZL01.NZL01,1,1) O)VAL(HWA,WlJFDCVAL,0.0) COVAL(HWA,U1,GRND2,0.0) COVAL(HWA,V1,GRND2,0.0)*

*\*\* Set blockage velocities to zero \*\* PATCHCHBAF,CELL4 JW.NYF01 .NYL02.NZFOl .NZL01,1,1) COVAL(HBAF,UlJ=DCVAU0.0) COVAL(HBAF,W1JKVAL,0.0) COVAL(HBAF,V1.FIXVAL,0.0)*

> *•\*\*\* DEPOSITION, on WALLS and WAFERS \*\*•• Note mat ground.f is called (via GRND) to solve for* the boundary conditions for the deposition. *The wafers are modeled as the west face of each cell.*

*•\*\*\* Depositionon Furnace Walls•\*••* PATCH(QlWALLS,NORTH,1,NX,NYL03,NYL03,NZF02,NZ,1,1) *C0VAUQ1WALLS,P1,FIXFLU,GRND) (»VAUQ1WALIS.M2,F1XFLU,GRND) COVAUQIWALLSWSJTXFLU.GRND)*

*\*\*\*\* Deposition on 26 Wafers \*\*\*\**

*\*\* 3 porouswafers \*•* PATCH(AWAF1,WEST,1,NX,NYF01,NYL01,NZF03,NZL03,1,1) *COVAL(AWAFl,WljrXVAL,0.0)*

PATCH(WAF1A,WWALL,1JNX,NYF01JNYL01JNZF03JNZL03.1,1) *COVALfWAFlA.Wl.FIXVAL.0.0) COVAL(WAF1A,U1.GRND2,0.0) COVAL(WAF1A,V1,GRND2.0.0)*

PATCH(Q1A1W,WEST,1JNX,NYF01JVYL01JCF03JVZL03,1,1) *C0VAUQ1AlWJ>1 JTXFLU.GRND) COVAUQlAlW,M2,FDCFLU,GRND) COVAL(QlAlW,M3.FIXFLU,GRND)*

*\*\* 10 porous wafers •\** PATCH(AWAF2,WEST,1JWXJYF01JVYL01JNZF04JXZL04,1,1) **COVAL(AWAF2,W1,FIXVAL,0.0)** 

*PATCH(WAE2A,WWALL,1 .NX.NYF01 .NYL01JCF04JGL04.1,1) COVAL(WAF2A,WlJFDCVAU0.0) C0VAL(WAF2A,U1 .GRND2.0.0) COVAL(WAF2A,Vl .GRND2.0.0)*

PATCH(Q1A2W,WEST,1JNX,NYF01JNYL01JNZF04JNZL04,1,1) *COVAUQIA2W.P1.FDCFLU.GRND) C0VAL(Q1A2W,M2,FIXFLU,GRND) C0VAUQ1A2W1M3,FIXFLU,GRND)*

*\*\* 10 porous wafers \*\** PATCH(AWAF3,WEST,1JNX,NYF01.NYL01.NZF05.NZL05.1,1) *COVAL(AWAF3.Wl JFIXVALjO.0)*

PATCH(WAF3A,WWALL,1,NX,NYF01,NYL01,NZF05,NZL05,1,1) *COVAL(WAF3A,W1,FIXVAL,0.0) COVAL(WAF3A,Ul .GRND2.0.0) COVAUWAF3A.V1 .GRND2.0.0)*

PATCH(Q1A3W,WEST,1*NX,NYF01,NYL01,NZF05,NZL05,1,1) C0VAL(Q1A3W.P1.FDCFLU.GRND) COVAL(QlA3W,M2JFrXFLU,GRND) COVAL(QlA3W>i3JTXFLU,GRND)*

*\*\* 3 porouswafers \*\**  $PATCH(AWAF4, WEST,1,NX,NYF01,NYLO1,NZF06,NZL06,1,1)$ *COVAL(AWAF4.W1.FDCVAL.0.0)*

*PATCH(WAF4A,WWALL,1.NX.NYF01 .NYLOl JJZF06JCL06.1,1) COVAL(WAF4A.W1 ,FTXVAL,0.0) COVALCWAF4 A.U1 .GRND2.0.0) C0VAL(WAF4A>V1 .GRND2.0.0)*

PATCH(Q1A4W,WEST,1JW,NYF01JVYL01JNZF06JNZL06,1,1) *COVAL(Ql A4W.P1 .FttFLU.GRND) C0VAL(Q1A4W>12JTXFLU,GRND) C0VAL(Q1A4W,M3,FKFLU,GRND)*

**Number** of iterations *LSWEEP=250*

*IG(15)»LSWEEP VARMAX(RH01)=1E3* **VARMIN(RHO1)**=1E-7

*Limits on the Residuals RESREF(Pl)=1.0E-07* **RESREF(U1)=1.0E-07** *RESREF(Vl)=1.0E-07 RESREF(Wl)=1.0E-07 RESREF(Hl)=1.0E-07*

*RELAX(U1 ,FALSDT,0.1) RELAX(V1JFALSDT,0.1)*  $RELAX(W1, FALSEDT,0.1)$ *RELAX(HIfALSDT.0.5)*

*ECHOsT RESTRT(ALL)*

*Determine which variables to include in the RESULTS file OUTPUr(TMPl,Y,N,N,N,N.N) OUTPUT(Wl ,Y,Y,Y.Y,Y,Y) OUTPUT(Pl ,N.Y,N,N.Y,Y)*

#### *Appendix B 49*

 $\mathcal{A}^{\mathcal{A}}$ 

 $\label{eq:2.1} \begin{split} \mathcal{L}_{\text{max}}(\mathbf{r}) = \mathcal{L}_{\text{max}}(\mathbf{r}) \mathcal{L}_{\text{max}}(\mathbf{r}) \mathcal{L}_{\text{max}}(\mathbf{r}) \mathcal{L}_{\text{max}}(\mathbf{r}) \mathcal{L}_{\text{max}}(\mathbf{r}) \mathcal{L}_{\text{max}}(\mathbf{r}) \mathcal{L}_{\text{max}}(\mathbf{r}) \mathcal{L}_{\text{max}}(\mathbf{r}) \mathcal{L}_{\text{max}}(\mathbf{r}) \mathcal{L}_{\text{max}}(\mathbf{r}) \mathcal{L}_{\text{max}}(\mathbf{r}) \$ *YZPR=T. NYPRDfcNY/5; NZPRINbS NXPRDfeNX/5 TSTSWPs2 NPRINT=10000*<br>*NPRINT=10000***<br><b>STOP** *STOP* $\mathcal{L}(\mathcal{M}) = \{ \mathcal{L}(\mathcal{M}) \mid \mathcal{L}(\mathcal{M}) \leq \mathcal{L}(\mathcal{M}) \}$ where  $\mathcal{L} = \mathcal{L} \mathcal{L}$  is the contribution of the contribution of  $\mathcal{L}$ 

and the condition of the condition of the defendant condition of the condition of the condition of the condition of

 $\mathcal{A}^{\mathcal{A}}$  and  $\mathcal{A}^{\mathcal{A}}$  are  $\mathcal{A}^{\mathcal{A}}$  . Hence, the set of the set of  $\mathcal{A}$ an an Aire in The Plata<br>The Profile<br>Anna  $\label{eq:2.1} \omega \cdot \mathcal{E} = \left\{ \begin{array}{ll} \omega_{\text{max}} & \omega_{\text{max}} \\ \omega_{\text{max}} & \omega_{\text{max}} \end{array} \right. \ , \quad \omega_{\text{max}} = \omega_{\text{max}} \left\{ \begin{array}{ll} \omega_{\text{max}} & \omega_{\text{max}} \\ \omega_{\text{max}} & \omega_{\text{max}} \end{array} \right. \ .$ 

 $\frac{1}{2} \left( \frac{1}{2} \right)$  $\mathcal{L}$ 

 $\label{eq:Ricci} \begin{split} \mathcal{P}^{\text{max}}_{\text{max}}(\mathbf{y},\mathbf{y}) = \mathcal{P}^{\text{max}}_{\text{max}}(\mathbf{y},\mathbf{y}) + \mathcal{P}^{\text{max}}_{\text{max}}(\mathbf{y},\mathbf{y}) \\ = \mathcal{P}^{\text{max}}_{\text{max}}(\mathbf{y},\mathbf{y}) + \mathcal{P}^{\text{max}}_{\text{max}}(\mathbf{y},\mathbf{y}) + \mathcal{P}^{\text{max}}_{\text{max}}(\mathbf{y},\mathbf{y}) \end{split}$ 

 $\mathcal{A}_{\mathcal{A}}$ ita<br>Sunda Seriyata Seriya antoo y calculation<br>Games en la calculation<br>Louisaanto en la calcula  $\mathcal{A}_\bullet$  ,  $\mathcal{A}_\bullet$  ,

 $\sim 20$  th  $\rm erg\,s^{-1}$  . The Lagrangian mass and  $\rm 300\,s^{-1}$  and  $\rm 100\,s^{-1}$ 

 $\label{eq:2} \frac{1}{\sqrt{2}}\sum_{i=1}^n\frac{1}{\sqrt{2}}\sum_{i=1}^n\frac{1}{\sqrt{2}}\sum_{i=1}^n\frac{1}{\sqrt{2}}\sum_{i=1}^n\frac{1}{\sqrt{2}}\sum_{i=1}^n\frac{1}{\sqrt{2}}\sum_{i=1}^n\frac{1}{\sqrt{2}}\sum_{i=1}^n\frac{1}{\sqrt{2}}\sum_{i=1}^n\frac{1}{\sqrt{2}}\sum_{i=1}^n\frac{1}{\sqrt{2}}\sum_{i=1}^n\frac{1}{\sqrt{2}}\sum_{i=1}^n\frac{1$  $\sim$   $\sim$ 

 $\sim 10^{11}$  km  $^{-1}$  $\mathcal{O}(\log n)$  . The same  $\mathcal{O}(\log n)$ 

 $\langle \sigma_{\rm{eff}} \rangle$  $\sim$ 

 $\langle 11 \rangle$ 

 $\sigma = 2\pi \Omega_{\rm eff} = 0.3$  .  $\mathcal{I} \to \mathcal{I}$  $\frac{1}{2} \left( \begin{array}{cc} 1 & 0 \\ 0 & 1 \end{array} \right)$ 

 $\sim 200$  km  $\begin{array}{ll} \mathcal{L} & \mathcal{L} & \mathcal{L} \\ \mathcal{L} & \mathcal{L} & \mathcal{L} \\ \mathcal{L} & \mathcal{L} & \mathcal{L} \\ \mathcal{L} & \mathcal{L} & \mathcal{L} \end{array}$  $\mathcal{A}=\mathcal{A}$  ,  $\mathcal{A}=\mathcal{A}$  $\frac{d\mathcal{L}_{\text{max}}}{d\mathcal{L}_{\text{max}}^2}$  $\omega \rightarrow \omega$ 

 $\alpha$  is

 $\label{eq:3.1} \mathcal{L}_{\mathcal{A}}(\mathbf{a}_1,\ldots,\mathbf{a}_n) = \mathcal{L}_{\mathcal{A}}(\mathbf{a}_1,\ldots,\mathbf{a}_n)$ 

 $\label{eq:1} \mathcal{L} = \mathcal{L}_{\text{max}} + \mathcal{L}(\mathcal{L}(\mathcal{L})) = \mathcal{L}(\mathcal{L}(\mathcal{L}))$ 

 $\begin{split} \mathop{\rm Re}\nolimits\, \mathop{\rm Im}\nolimits\, \mathop{\rm Im}\nolimits\$  $\bar{\mathcal{A}}$ 

 $\begin{split} \mathcal{L}_{\text{max}} & = \mathcal{L}_{\text{max}} \left( \mathcal{L}_{\text{max}} \right) \left( \mathcal{L}_{\text{max}} \right) \mathcal{L}_{\text{max}} \left( \mathcal{L}_{\text{max}} \right) \\ \mathcal{L}_{\text{max}} & = \mathcal{L}_{\text{max}} \left( \mathcal{L}_{\text{max}} \right) \mathcal{L}_{\text{max}} \left( \mathcal{L}_{\text{max}} \right) \\ & = \mathcal{L}_{\text{max}} \left( \mathcal{L}_{\text{max}} \right) \mathcal{L}_{\text{max}} \left( \mathcal{L}_{\text{max}} \right)$ 

 $\begin{aligned} \mathcal{A}^{(1)} & = \mathcal{A}^{(1)} \mathcal{A}^{(2)} \mathcal{A}^{(3)} \mathcal{A}^{(4)} \mathcal{A}^{(5)} \mathcal{A}^{(6)} \mathcal{A}^{(7)} \mathcal{A}^{(8)} \mathcal{A}^{(8)} \mathcal{A}^{(8)} \mathcal{A}^{(8)} \mathcal{A}^{(8)} \mathcal{A}^{(8)} \mathcal{A}^{(8)} \mathcal{A}^{(8)} \mathcal{A}^{(8)} \mathcal{A}^{(8)} \mathcal{A}^{(8)} \mathcal{A}^{(8)} \mathcal{A}^{(8)} \mathcal$  $\sim 20$  $\mathcal{L}^{\text{max}}_{\text{max}}$ 

 $\sim$   $\epsilon$  .  $\mathcal{A}(\mathcal{A})=\mathcal{A}(\mathcal{A})\mathcal{A}_{\mathcal{A}}$  .  $\sim 10^{11}$  km  $\sim 10^{10}$   $^{-1}$ **August Street** 

 $\ddot{\phantom{a}}$ 

 $\sim 10^{-11}$ 

 $\mathcal{L}^{\mathcal{L}}$ 

 $\label{eq:2.1} \left\langle \left(1-\frac{1}{2}\right)\left(2\sqrt{2}\left(2\sqrt{2}\right)\right)\right\rangle =\left\langle \left(1-\frac{1}{2}\right)\left(2\sqrt{2}\right)\left(2\sqrt{2}\right)\right\rangle =\left\langle \left(1-\frac{1}{2}\right)\left(2\sqrt{2}\right)\right\rangle =\left\langle \left(1-\frac{1}{2}\right)\left(2\sqrt{2}\right)\right\rangle$ 

 $\mathcal{A}^{\mathcal{I}}$  , and  $\mathcal{L}^{\mathcal{L}}$  , where  $\mathcal{L}^{\mathcal{L}}$  and  $\mathcal{L}^{\mathcal{L}}$ 

 $\label{eq:2.1} \frac{1}{2\pi\hbar^2}\left(\frac{1}{2\pi}\log\frac{1}{2}\right) \frac{1}{\hbar^2}\left(\frac{1}{2\pi}\log\frac{1}{2}\right) \frac{1}{\hbar^2}\left(\frac{1}{2\pi}\log\frac{1}{2}\right) \frac{1}{\hbar^2}\left(\frac{1}{2\pi}\log\frac{1}{2}\right) \frac{1}{\hbar^2}\left(\frac{1}{2\pi}\log\frac{1}{2}\right) \frac{1}{\hbar^2}\left(\frac{1}{2\pi}\log\frac{1}{2}\right) \frac{1}{\hbar^2}\left(\frac{1}{2\pi}\log$ 

ing in the work

### *Appendix C: PHOENICS Ground.fFile*

*The groundffile contains the functions called by theQl file. These include functions to com* pute temperature and density, as well as the boundary conditons for the chemical reactions on the *wallsand wafers. The mainsubroutines (written by the user) are contained in the following abbre viated groundffile.*

*C \*\*\*\*\*Preventnegativeor zero mass fractions \*•\*• GM2(JJ)=AMAX1(1.E-20.GM2(JJ)) C SUBROUTINE GROUND GM3(JJ)bAMAX1(1.E-20.GM3(IJ)) GM4(JJ)=AMAX1(1 .E-20.GM4(JJ)) {Declarationof arrays, variables, etc. arenotshown.) C \*\*\*\*\* Ml is the same as at the inlet \*\*\*\*\* GMl(JJ)oMlFRAC C \* \*\* Calculations ofTEMPERATURE, DENSITY, PRANDTLNO., C \*\*• and DIFFUSION COEFFICIENTS •\*\*• GM1(JJ)bAMAX1(1.E-20.GM1(JJ)) C\*\*\*\*\* Calculate GMO: Mass ofsolid Silicon <sup>&</sup>lt; Retrieve the matrices that contain the values for M2, M3, and M4 GM0(JJ)= 1.- (GMia4>GM2(JJ)+GM3(JJ)+GM4(JJ)) (the mass fractionsof silane,silene, and the inert gas,respectively) CALL GETYX(LBNAME(,M2,),GM2JNYJNX) GMCKJJ)=AMAX1(1 .E-20,GMO(JJ)) CALL GETYX(LBNAME(,M3,).GM3JNYJNX) CALL GETYX(LBNAME('M4,).GM44NYJNX) C ••••• Calculate molar fractions •\*\*•• GXl(JJ)=l./(lt<3M2(JJ)A3Ml(JJ)\*RG(30yRG(40)+ 1 GM3(JJ)/GMiaJ)\*RG(30VRG(50)+ Retrieve the matricesthat containthe values forPI (pressure) and 1 GM4(JJ)/GMl(ia)\*RG(30)/RG(60)+ HI (enthalpy) 1GMO(J.r)/GMl(JJ)\*RG(30)/28.0855) CALL GETYX(P1 ,GP1JNYJNX) CALL GETYX(H1 .GHJNYJNX) GX2(JJ)=l./(l4GMl(JJVGM2(JJ)\*RG(40VRG(30)+ 1 GM3(J.I)/GM2(J.I)\*RG(40)/RG(50)+ C •\*•\*•• Calculate the specific heat •\*••••\* 1 GM4(J,D/GM2(J,I)\*RG(40)/RG(60)4- C Read the constants from the Ql file 1 GM0(JJ)A3M2(IJ)\*RG(40V28.08SS) RN1b33 RN2b34 GX3(JJ)=l./(l\*GM2(JJVGM3(J4)\*RG(50yRG(40)+ RN3=35 1 GM1(J.I)/GM3(JJ)\*RG(50)/RG(30>\* RN4=36 1GM4(JJVGM3aJ)"RG(50)/RG(60)+ RN5=37 1 GM0<JJVGM3aJ)\*RG(50)/28.0855) DO2000INA=l,N GX4(JJ>=l./(l4GM2(J4)A3M4(JJ)\*RG(60)/RG(40)+ A=RG(RN1+10\*(INA-1)) 1GMl(JJ)A3M4aj)\*RG(60)«G(30)+ B«=RG(RN2+10\*(INA-1)) 1GM3(JJVGM4(IJ)»RG(60)/RG(50)+ C=RG(RN3+10\*(INA-1))* 1 GM0(JJ)GM4(JJ)\*RG(60)/28.0855) *D=RG(RN4+10\*(INA-1)) E=RG(RN5+10\*(INA-1)) C \*\*\*\*\* Prevent negative concentrations \*\*\*\*\* DO2000L=l,NX GX1(JJ)bAMAX1(1.E-20,GX1(7J)) DO2000K=l,NY GX2(J J)=AM AX1(1 .E-20,GX2(JJ)) GCP(K4-)= 1 ( A +B\*GTMP1(W-) +C\*GTMP1(KJ,)\*\*2+ GX3<JJ)=AMAX1(1.E-20.GX3(]J)) GX4<J J)=AMAX1(1,E-20,GX4(JJ)) 1 D\*GTMP1(KX)\*\*3 <sup>+</sup> E\*GTMP1(KX)"4) GCP(KJ,)b ( A+B\*882 +C\*882\*\*2+ C \*\*\*\*\* Start gas density calculation\*\*\*\*\* 1D\*882\*\*3 <sup>+</sup> E\*882\*\*4) AMWbGX1(JJ)\*RG(30)4GX2(JJ)\*RG(40)4GX3(IJ)\*RG(50)+ l GX4(JJ)\*RG(60) Forunits of J/kg/K IF* (INA .EQ. 1) GCP1(K,L)=GCP(K,L)\*8.314/RG(30) *HCPAVGBGXiaJ)\*GCPl(JJ)\*GX2(JJ)\*GCP2a4)+GX3(J4)\*GCP3(JJ) IF ONA .EQ. 2) GCP2(K£)=GCP(K.L)\*8.314/RG(40) 1 4GX4(JJ)\*GCP4(JJ) IF ONA .EQ.3)GCP3(K,L)bGCP(K,L)\*8.314/RG(50) IF ONA .EQ.4) GCP4(KJ-)bGCP(K.L)\*8.314/RG(60) ff (GTMP1(I4) .GT. 950) GTMP1(JJ) b 950. IF(GTMP1(JJ) .IT. 300) GTMP1(JJ) <sup>=</sup> 300. 2000 CONTINUE C \*\*\*\*\*\* Calculation of Density \*\*\*\*\**  $GRH(J,J)=(GP1(J,J)+PRESS0)*AMW/(8.31441*GTMP1(J,J))$ *DO 30001=1 ,NX DO3000JalJ4Y 3000 CONTINUE*

*CALL SETYX(DEN1 .GRHJNYJNX) CALL SETYX(TEMP.GTMP1 JNYJNX) CALL SETYX(LBNAME('X1 •J.GXl JNYJNX) CALL SETYX(LBNAME(,X2,),GX2JNYJNX) CALL SETYX(LBNAME('X3,),GX3JNYJNX) CALL SETYX(LBNAME(,X4,),GX4JNYJNX) CALL SETYX(LBNAME('Mr),GMl JNYJNX)*

*C In case the mass fractions are less man zero... CALL SETYX(LBNAME(,M2,).GM2JNYJNX) CALL SETYX(LBNAME('M3,),GM3JNYJNX) CALL SETYX(LBNAME('M4,),GM4JNYJNX)*

#### *RETURN 92 CONTINUE*

*C • •\*••\*\*\*\*\*\* Calculation ofPrandti Number IF (TNDVAR J4E. HI) GOTO 999*

*DO 9981=1 .NX* DO 998 J=1,NY

 $LF=DCF(LAMPR) + J + NY*(I-1)$ 

*C Gaseous Region*  $F(LF) = 823*GENUL(J,I)*GDEN1(J,I)/0.0598$ 

*C Heat Baffle Region IF ((IZ .GE NZFOl) .AND. (fZ .LE NZL01) .AND. (J iE NYL02)) 1 F(LF)=1800\*GENUL(JJ)\*GDEN1(J4)A).5*

*C UpperWaU IF(I.GE.NYF04) 1 F(LF>= 1000\*GENUL(JJ)\*GDENl(Jjyi.O*

#### *998 CONTINUE*

*C \*\*•\*••\*\* Calculation ofthe Diffusion Coefficients •••»•\*•• C C We need to calculate D2-nrix, D3-mix, D4-mix C This requiresD2-3. D2-4, D3-4*

*999 SIGMA23 <sup>=</sup> 3.4995 SIGMA24b 3.9435 SIGMA34 <sup>=</sup> 3.3590 C*

*CAI900K. 0MEGA23b 0.7424 OMEGA24=0.8299 OMEGA34 <sup>=</sup> 0.7216*

*CALL GETYX(P1 ,GP1JNYJNX) CALL GETYX(LBNAME(,TEMP,),GTMP1 JNYJNX)*

*C These values the same asthose solved in RHOl. CALL GETYX(LBNAME('X2,).GX2JNYJNX) CALL GETYX(LBNAME('X3,),GX3JNYJNX) CALL GETYX(LBNAME(,X4,).GX4JNYJNX)*

*DO 80001=1 .NX* **DO 8000 J=1,NY** 

*C Note that T is in Kelvins, P is atm, SIGMA in Angstroms, Molecular C weights arein g/mole,OMEGA is unitless*

*D23(JJ)=0.001858\*SQRT(1./(RG(40)\*1.E3)+17(RG(50)\*1.E3)) 1 \*GTMP1(IJ)\*\*1 JSI l((PRESS0^JPl(IJ))\*0.986923EO5\*(SIGMA23\*\*2)\*OMEGA23)*

*D24(IJ)b0.001858\*SQRT(17(RG(40)\*1.E3) +iy(RG(60)\*l.E3)) 1 \*900\*\*1.5/*

*1 ((PRESS(M3P1 (JJ))\*0.986923E-05\*(SIGMA24\*\*2)\*OMEGA24)*

*D34(IJ)b0.001858\*SQRT(U(RG(50)\*1£3) U(RG(60)\*1£3)) l \*900\*\*1.5/ 1 ((PRESSO+GPl aj))\*0986923E-05\*(SIGMA34\*\*2)\*OMEG A34)*

*GX23PRaJ)=GX3ajy(GX3(JJ) +GX4(JJ) <sup>+</sup> l.E-20)*

*GX32PR(IJ>GX2(IJy(GX2aJ) GX4(JJ) <sup>+</sup> l.E-20) GX34PR(JJ)=GX4(Jjy(GX2(JJ) GX4flJ) <sup>+</sup> l.E-20)*

*GX24PR(U)=GX4(Jjy(GX3(J.r) <sup>+</sup> GX4(JJ) <sup>+</sup> 1£.20)*

*GX42PR(TJ)BGX2ajy(GX2(JJ) GX3<J J) l.E-20)*  $GX43PR(J)=GX3(JJ)(GX2(JJ) + GX3(JJ) + 1.E-20)$ 

*8000 CONTINUE*

*DO 80011=1 ,NX* **DO8001 Ja1 NY** 

*C Solve for D2-nrix, D3-mix, D4-mix*

*LAM=L0F(LAMPR) J +NY\*(I-D IF (INDVAR .EQ. LBNAME('M2')) l F(LAM) b 1.0E-4/(GX23PR(JJVD23(JJ) <sup>+</sup> l GX24PR(JJ)/D24(JJ))*

 $IF$ <sup>*(INDVAR .EQ. LBNAME('M3')*)</sup> *1 F(LAM) <sup>=</sup> 1.0E-4/(GX32PR(JjyD23(JJ) <sup>+</sup> 1 GX34PR(JjyD34(IJ))*

 $IF$ <sup>*(INDVAR .EQ. LBNAME('M4')*)</sup> *1 F(LAM) <sup>=</sup> 1.0E-4/(GX42PR(JJ)/D24(JJ) <sup>+</sup> 1 GX43PR(JjyD34aJ))*

*8001 CONTINUE*

*8002 RETURN*

*q ••»•••••«•••••»• DEPOSITION \*\*•\*•\*\*\*\*\*\*•\*\*\*\*\*\*\*\*•\*\*•*

*C The coefficients A. Rh, and Rs are read in from <sup>a</sup> file C called"coeff.in". The finaldeposition rates arewritten into C <sup>a</sup> file called "depo.out." C The subroutine that solves the chemical reaction is GDEP*

*open(4,files'coeff.in'.statuss'old') read(4,\*)A,Rh,Rsi dose(4)*

*3040 CALL GDEP(A.Rh.Rsi.NPATCH.GVAL.GXX.GMM.GMW, F(L0TMP1+I).*  $l(F(L0P1+I)+PRESS0)N,F(L0DEPO+I)F(L0VAL+I))$ 

*opcn(3,fileB'depoAUt'^tatusB'old')*

*IF( ((ISWEEP .EQ.(SWEEP-l)).AND.(TX.EQ.2)).AND.(IY.EQ.l) )THEN IF (TZ.EQ.19) DEP4=F(L0DEPO+I) IF (IZ.EQ.23) DEP8=F(L0DEPO+I) IF (E.EQ.27) DEP12bF(L0DEPO+D IF (TZ.EQ.32)DEP17=F(L0DEPO+I) IF (TZ.EQ.36) DEP21=F(L0DEPO+D IF(IZ.EQ.40)THEN DEP25bF(L0DEPO+I) write(3,\*)DEP4J>EP8JDEP12JDEP17J)EP21J3EP25 close(3) ENDIF*

#### *ENDIF*

*\*\*\*\*\*\*\*\*\*\*\*\*\*\*\*\*\*\*\*\*\*\*\*\* C Subroutine GDEP-. Solve the Chemical Reactions Q\*\*\*\*\*\*»\*\*\*\*\*\*\*\*\*\*\*\*\*\*\*\*\*\*\*\*\*\*\*\*\*\*\*\*\*\*\*\*\*\* \*\*\*\*\*\*\*\*\*\*\*\*\*\*\*\*\**

 $SUBROUTIME GDEP(A,Rh,Rsi,GPATH,GVAR,GX,GM,GMW,GTEMP,$ *1 GPRESS.GN,GDEPO,GFLX)*

 $c -$ 

*DIMENSION GX(10),GM(10),GMW(I0) REAL GTEMP,GPRESS.GDEPO,GFLX REALGCON REALA.Rh.Rsi INTEGER GVAR.GN CHARACTER GPATCH(8)*

 $\mathbf{c}$ . *<sup>C</sup> Declaration ofuser variables*

*REALGR.K3JC4.KS.RS REALGFLX1.GFLX2 REAL RHOSLMULT.MSI REALP2.P3.Ea C*

*IF (GPATCH(l) HE. 'Q') RETURN*

*C Ml: Argon CM2:SiH4 CM3:H2 CM4: SiH2 C M5: PH3 (not included here)*

 $\mathbf{C}$ *C One-Step Reaction CSiH4-->Si(s) + 2H2 C*

*IF(GPATCH(2) HE. T) GOTO 1500*

*C* Mass flows for chemical species into surface element [kg/(m^2s)] *C Density RHOSI: [kg/rn^] C Molar mass of Si MSI: [kg/mole]*

**RHOSI** = 2.328E3 *MSI = 28.E-3*

*PI» 3.14159265358 GR = 8.31441*

*CRS:[moleAnA2s)) C Total mass flow into surface:GFLX [kg/mA2s] Si*

*C Partial pressures in Pascals, Eain kcal/mole,T in Kelvin*

*P2sGPRESS\*GX(2) P3=GPRESS\*GX(3) Ea=36.73*

*C Rate is in mole/mA2s*

*RS=A\*cxp(-Ea/(1.987E-3\*GTEMP))\*P2/ 1 (1 +Rh\*SQRT(P3) Rsi\*P2)*

GFLX = -RS\*MSI

*C Store the convective flux GCONb-GFLX*

*C Calculate the deposition rate(nm/min) only if PI is solved.*

*52*

*C [kg/mA2s] -> [nm/min]*

*IF(GVAR EQ. 1)GDEPOa RS\*60.0\*MSI\*1.E9/RHOSI*

*C Correctthe H2 flux:(a)compute the massloss C (b) adjust convection*

IF (GVAR .EQ. 3) GFL $X =$  GMW(3)\*RS\*2 IF (GVAR. EQ. 3) GFLX = GCON\*GM(3)\*2 + GFLX

*C Correctthe SiH4 flux:(a) compute the mass loss C (b) adjustconvection*

*IF (GVAR .EQ.2) GFLX b GMW(2)\*RS IF (GVAR£Q. 2) GFLX « GCON\*GM(2)- GFLX*

### *References*

- *[I] J. L Ulacia R, C. Werner, "Equipment Simulation: Part I," Solid State Technology, vol. 33, no. 11, pp. 107-113,1990.*
- *[2] Sherman, A., "Modeling of Chemical Vapor Deposition Reactors," J. ofElectronic Materials, vol. 17, No. 5,1988.*
- *[3] K. K. Iin, "Modeling andCharacterization of Semiconductor Manufacturing Equip ment: An Application to LPCVD Reactors," UCBerkeley Electronics Research Labo ratory Memorandum No. UCB/ERL M90/44, M&y 1990.*
- *[4] S. Middleman, A. Yeckel, "A Model of the Effects ofDiffusion andConvection on the Rate and Uniformity of Deposition in a CVD Reactor," J. Electrochem. Society, vol. 133, no. 9, pp. 1951-1956,1986.*
- *[5] K. F. Jensen, D. B. Graves, "Modelingand Analysis of Low Pressure CVD Reactors," J. Electrochem. Society, vol. 130,no. 9, pp. 1950-1957,1983.*
- *[6] K. F. Roenigk, K. F. Jensen, "Analysis of Multicomponent LPCVD Processes," J. Electrochem. Society, vol. 132, no. 2, pp. 448-454,1985.*
- *[7] W. A. P.Claassen et al.,"The deposition of silicon from silanein a low-pressure hotwall system," J. Crystal Growth, vol. 54, pp. 259-266,1982.*
- *[8] M. E. Coltrin, R. J. Kee, J. A. Miller, "A Mathematical Model of Silicon Chemical Vapor Deposition," J. Electrochem. Society, vol. 133, no. 6, pp. 1206-1213,1986.*
- *[9] E. Sachs, G. H. Prueger, R. Guerrieri, "An Equipment Model for Polysilicon LPCVD," IEEE Transactions on Semiconductor Manufacturing, vol. 5, no. 1, Feb. 1992.*
- *[10] J. I. Ulacia F., C. Werner, "Equipment Simulation: Part II," SolidState Technology, vol. 33, no. 12, pp. 71-74,1990.*
- *[II] Creare Inc.,Fluent Manual: Version 2.9.Hanover, New Hampshire 1987.*
- *[12] D. B. Spalding, "The PHOENICS Beginner's Guide: CHAM TR/100," Cham Ltd., 1989.*
- *[13] J. C. Ludwig, H. Q. Qin, D. B. Spalding, 'The PHOENICS Reference Manual: CHAM TR*/200," *Cham Ltd., 1990.*
- *[14] G. Fedder,"Physical Simulation ofVLSI ProcessEquipment," U.C. Berkeley,/?rivafe communication, 1991.*
- *[15] C. J.Galewski,"Hot-Wall SiliconEpitaxy,"UCBerkeley ElectronicsResearch Labo ratory Memorandum No. UCB/ERL M90/122,Dec. 1990.*
- *[16] J. R. Welty, C. E. Wicks, R. E. Wilson, Fundamentals of Momentum. HeaL and Mass Transfer. 3rd ed., New York: John Wiley, 1984.*
- *[17] R. B. Bird, W. E. Stewart, E. N. Lightfoot, Transport Phenomena. New York: Wiley, 1960.*
- *[18] C. R. Wilke, "Diffusional Properties of Multicomponent Gases," Chemical Eng. Progress, vol. 46, no. 2, pp. 95-104,1950.*
- *[19] J. O. Hirschfelder, C. F. Curtiss, R. B. Bird, Molecular Theory ofGases and Liquids. New York: Wiley, pp. 1110-1112,1954.*
- *[20] C. R. Kleijn, H. H. van der Meer, C. J. Hoogendoom, "A Mathematical Model for LPCVD in a Single Wafer Reactor," J. Electrochem. Society, vol. 136, no. 11, pp. 3423-3433,1989.*
- *[21] J. P. Jenkinson, R. Pollard,'Thermal Diffusion Effects in Chemical Vapor Deposition Reactors," J. Electrochem. Society, vol. 131, no. 12, pp. 2911-2917,1984.*
- *[22] M. E. Coltrin, R. J. Kee, J. A. Miller, "A Mathematical Model of the Coupled Fluid Mechanics and Chemical Kinetics in a Chemical Vapor Deposition Reactor," J. Elec trochem. Society, vol. 131, pp. 425-434,1984.*
- *[23] W. A. Bryant, "The kinetics ofthe deposition ofsilicon by silane pyrolysis at low tem peraturesand atmospheric pressure,"Thin Solid Films, vol. 60, pp. 19-25 1979.*
- *[24] B. A. Murtagh, M. A. Saunders, "Modular In-core Nonlinear Optimization System (MINOS 5.3)," Systems Optimization Laboratory, Dept. ofOperationsResearch, Stan ford University, 1987.*
- *[25] C. Hopfmann, J. I. Ulacia, C. Werner, Siemens research, private communication, 1991.*
- *[26] B. S. Meyerson, J. M. Jasinski, "Phosphorous-doped polycrystalline silicon via LPCVD: Process characterization," J. Electrochem. Soc, vol. 131, pp. 2361-2365, 1984.*
- *[27] C. Werner, J. I. Ulacia F, S. Howell, "Numerical simulation of gas flow and chemical reactions in semiconductor processing equipment," Symposium on VLSI Technology, Kyoto, Japan, p. 49, May 1989.*
- *[28] T. A. Badgwell,T. F. Edgar, et al,"Development ofan Improved Fundamental Model for the Multiwafer LPCVD Reactor," SRC Private Communication, March 1991.*
- *[29] C. Hopfmann, J. I. Ulacia, C. Werner, "Simulationof aPolysilicon LPCVD Reactor: Fluid -dynamics and ErrorAnalysis," private communication.*
- *[30] T. Kamins, Polvcrvstalline Silicon for Integrated Circuit Applications. Boston: Kluwer, 1988.*